#### **Intellectual Property Rights Notice for Open Specifications Documentation**

- **Technical Documentation.** Microsoft publishes Open Specifications documentation for protocols, file formats, languages, standards as well as overviews of the interaction among each of these technologies.
- **Copyrights.** This documentation is covered by Microsoft copyrights. Regardless of any other terms that are contained in the terms of use for the Microsoft website that hosts this documentation, you may make copies of it in order to develop implementations of the technologies described in the Open Specifications and may distribute portions of it in your implementations using these technologies or your documentation as necessary to properly document the implementation. You may also distribute in your implementation, with or without modification, any schema, IDL's, or code samples that are included in the documentation. This permission also applies to any documents that are referenced in the Open Specifications.
- **No Trade Secrets.** Microsoft does not claim any trade secret rights in this documentation.
- **Patents.** Microsoft has patents that may cover your implementations of the technologies described in the Open Specifications. Neither this notice nor Microsoft's delivery of the documentation grants any licenses under those or any other Microsoft patents. However, a given Open Specification may be covered by Microsoft [Open Specification Promise](http://go.microsoft.com/fwlink/?LinkId=214445) or the [Community](http://go.microsoft.com/fwlink/?LinkId=214448)  [Promise.](http://go.microsoft.com/fwlink/?LinkId=214448) If you would prefer a written license, or if the technologies described in the Open Specifications are not covered by the Open Specifications Promise or Community Promise, as applicable, patent licenses are available by contacting ipla@microsoft.com.
- **Trademarks.** The names of companies and products contained in this documentation may be covered by trademarks or similar intellectual property rights. This notice does not grant any licenses under those rights. For a list of Microsoft trademarks, visit [www.microsoft.com/trademarks.](http://www.microsoft.com/trademarks)
- **Fictitious Names.** The example companies, organizations, products, domain names, e-mail addresses, logos, people, places, and events depicted in this documentation are fictitious. No association with any real company, organization, product, domain name, email address, logo, person, place, or event is intended or should be inferred.

**Reservation of Rights.** All other rights are reserved, and this notice does not grant any rights other than specifically described above, whether by implication, estoppel, or otherwise.

**Tools.** The Open Specifications do not require the use of Microsoft programming tools or programming environments in order for you to develop an implementation. If you have access to Microsoft programming tools and environments you are free to take advantage of them. Certain Open Specifications are intended for use in conjunction with publicly available standard specifications and network programming art, and assumes that the reader either is familiar with the aforementioned material or has immediate access to it.

*[MS-UPIEWS] — v20131118 User Profile Import and Export Web Service Protocol* 

*Copyright © 2013 Microsoft Corporation.* 

# **Revision Summary**

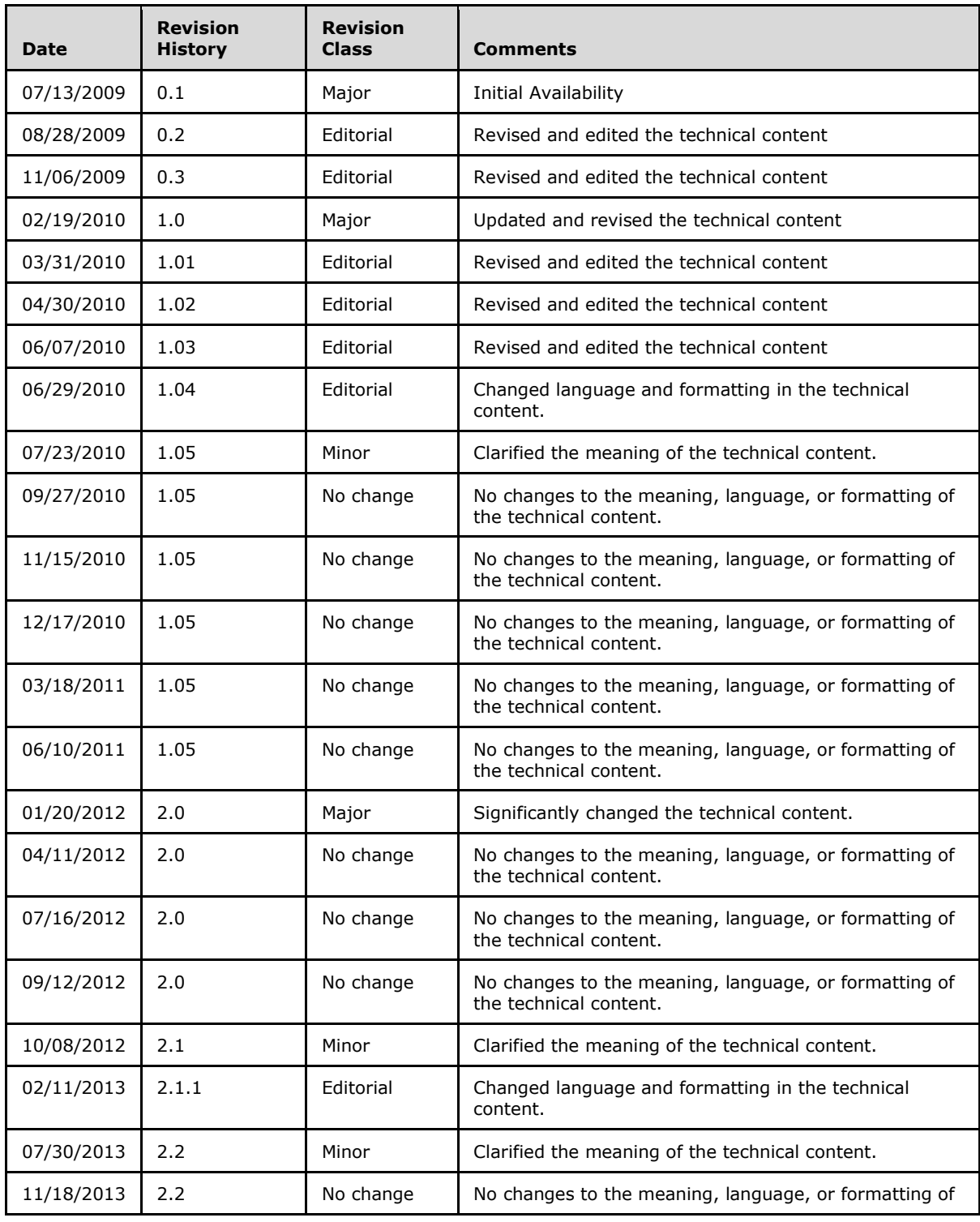

*[MS-UPIEWS] — v20131118 User Profile Import and Export Web Service Protocol* 

*Copyright © 2013 Microsoft Corporation.* 

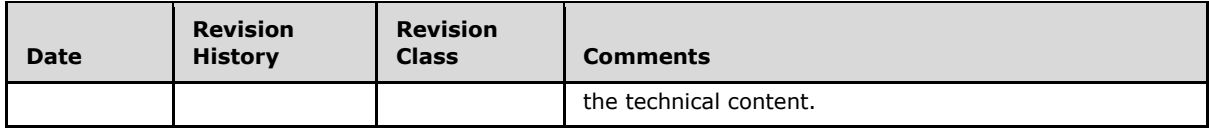

*Copyright © 2013 Microsoft Corporation.* 

# **Table of Contents**

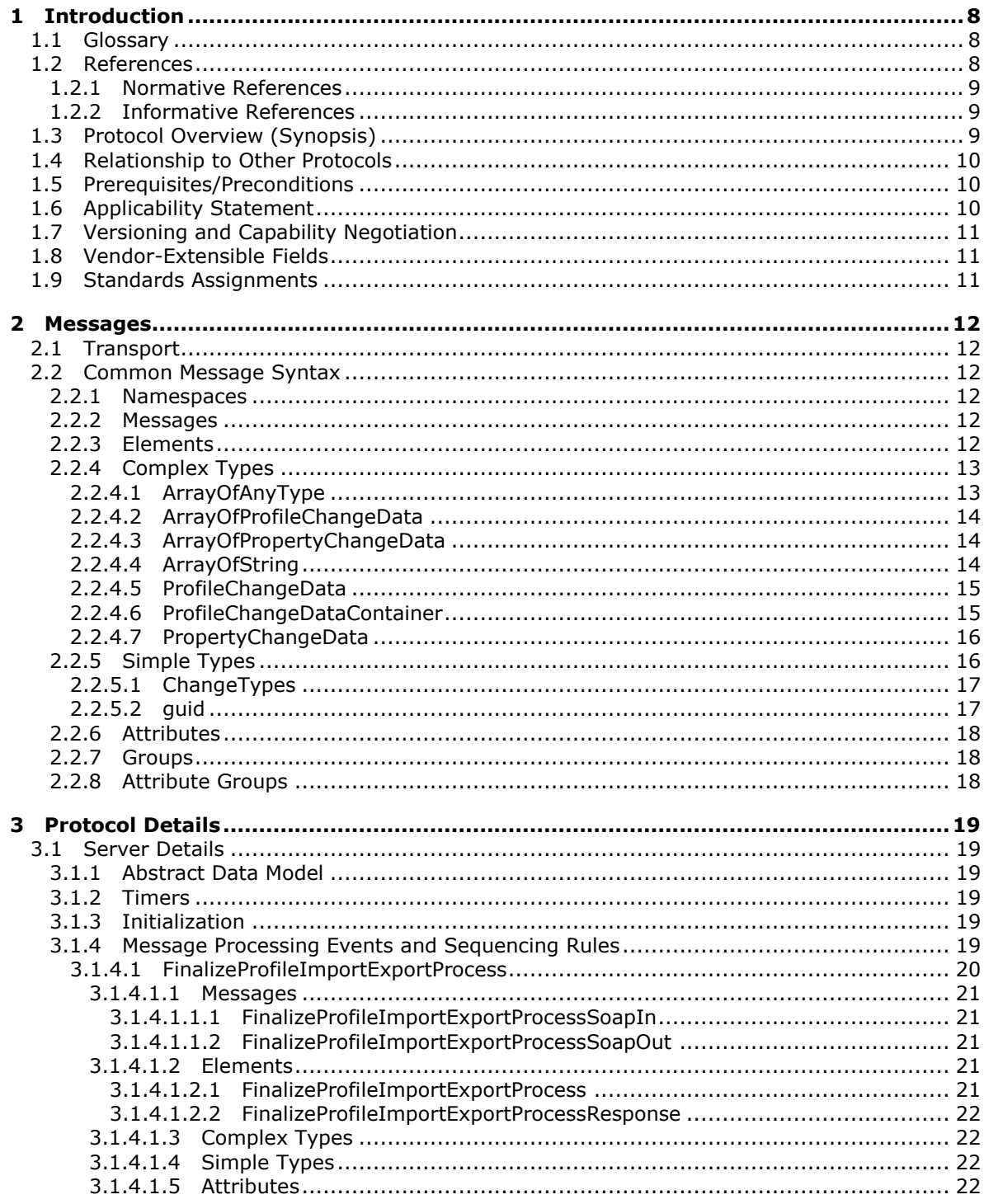

[MS-UPIEWS] — v20131118<br>User Profile Import and Export Web Service Protocol

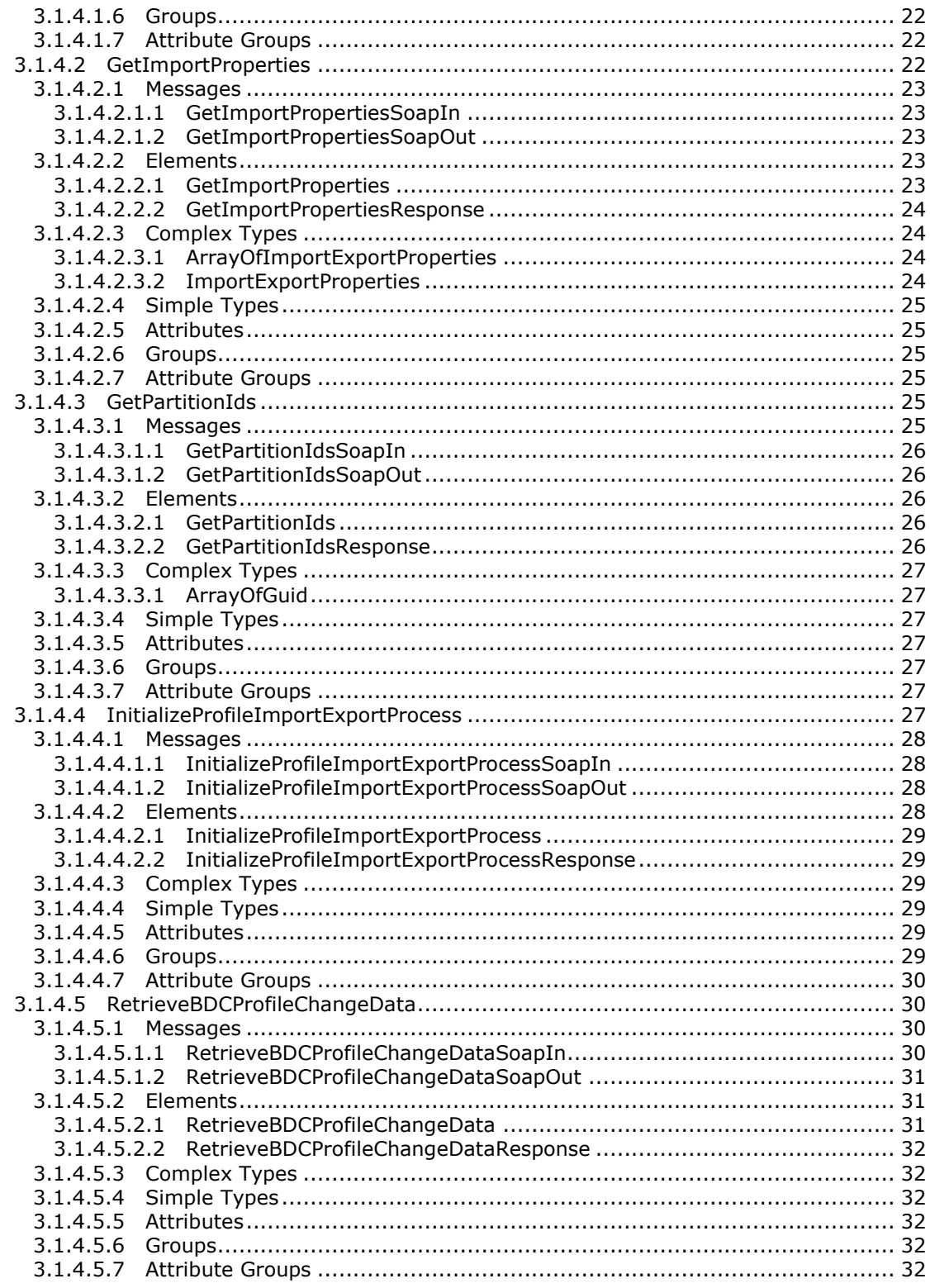

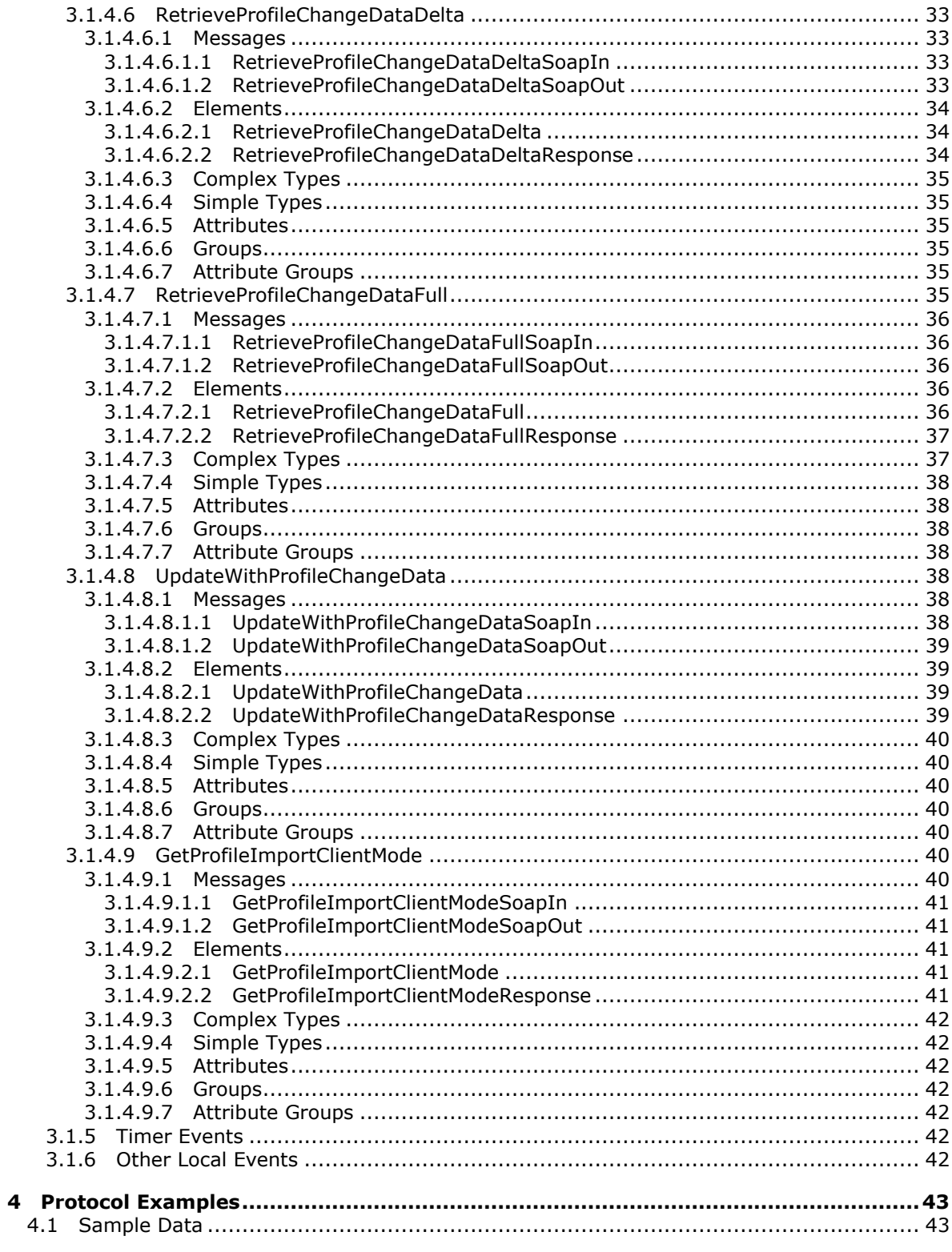

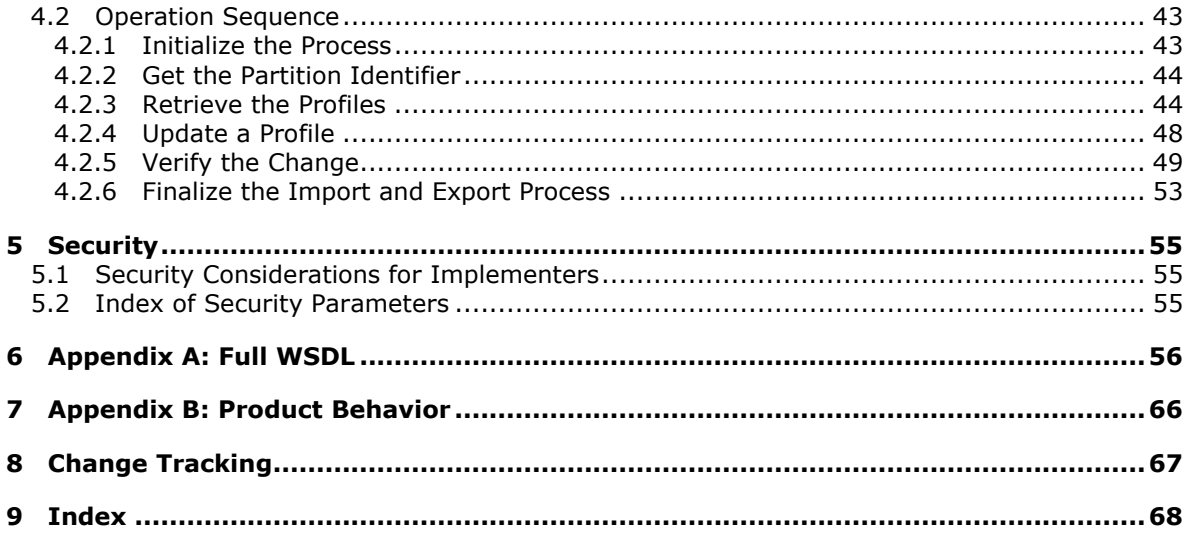

Copyright © 2013 Microsoft Corporation.

# <span id="page-7-0"></span>**1 Introduction**

<span id="page-7-4"></span>The User Profile Import and Export Web Service Protocol is used to import and export user properties stored in profiles and groups of users data to and from the database that stores the information about each profile.

Sections 1.8, 2, and 3 of this specification are normative and can contain the terms MAY, SHOULD, MUST, MUST NOT, and SHOULD NOT as defined in RFC 2119. Sections 1.5 and 1.9 are also normative but cannot contain those terms. All other sections and examples in this specification are informative.

# <span id="page-7-1"></span>**1.1 Glossary**

The following terms are defined in [\[MS-GLOS\]:](%5bMS-GLOS%5d.pdf)

```
directory service (DS)
distinguished name (DN)
GUID
Hypertext Transfer Protocol (HTTP)
SOAP
SOAP action
SOAP body
SOAP fault
XML namespace
```
The following terms are defined in [\[MS-OFCGLOS\]:](%5bMS-OFCGLOS%5d.pdf)

```
Business Data Connectivity (BDC)
Entity
EntityInstance
Identifier
member group
partition
user profile
user profile store
Web Services Description Language (WSDL)
WSDL message
WSDL operation
XML namespace prefix
XML schema
```
The following terms are specific to this document:

<span id="page-7-5"></span>**MAY, SHOULD, MUST, SHOULD NOT, MUST NOT:** These terms (in all caps) are used as described in [\[RFC2119\].](http://go.microsoft.com/fwlink/?LinkId=90317) All statements of optional behavior use either MAY, SHOULD, or SHOULD NOT.

# <span id="page-7-2"></span>**1.2 References**

References to Microsoft Open Specifications documentation do not include a publishing year because links are to the latest version of the documents, which are updated frequently. References to other documents include a publishing year when one is available.

*[MS-UPIEWS] — v20131118 User Profile Import and Export Web Service Protocol* 

*Copyright © 2013 Microsoft Corporation.* 

# <span id="page-8-0"></span>**1.2.1 Normative References**

<span id="page-8-4"></span>We conduct frequent surveys of the normative references to assure their continued availability. If you have any issue with finding a normative reference, please contact [dochelp@microsoft.com.](mailto:dochelp@microsoft.com) We will assist you in finding the relevant information. Please check the archive site, [http://msdn2.microsoft.com/en-us/library/E4BD6494-06AD-4aed-9823-445E921C9624,](http://msdn2.microsoft.com/en-us/library/E4BD6494-06AD-4aed-9823-445E921C9624) as an additional source.

[MS-USRPCH] Microsoft Corporation, ["User Profile Change Log Web Service Protocol"](%5bMS-USRPCH%5d.pdf).

[RFC2119] Bradner, S., "Key words for use in RFCs to Indicate Requirement Levels", BCP 14, RFC 2119, March 1997, [http://www.rfc-editor.org/rfc/rfc2119.txt](http://go.microsoft.com/fwlink/?LinkId=90317)

[RFC2616] Fielding, R., Gettys, J., Mogul, J., et al., "Hypertext Transfer Protocol -- HTTP/1.1", RFC 2616, June 1999, [http://www.ietf.org/rfc/rfc2616.txt](http://go.microsoft.com/fwlink/?LinkId=90372)

[SOAP1.1] Box, D., Ehnebuske, D., Kakivaya, G., et al., "Simple Object Access Protocol (SOAP) 1.1", May 2000, [http://www.w3.org/TR/2000/NOTE-SOAP-20000508/](http://go.microsoft.com/fwlink/?LinkId=90520)

[SOAP1.2/1] Gudgin, M., Hadley, M., Mendelsohn, N., Moreau, J., and Nielsen, H.F., "SOAP Version 1.2 Part 1: Messaging Framework", W3C Recommendation, June 2003, [http://www.w3.org/TR/2003/REC-soap12-part1-20030624](http://go.microsoft.com/fwlink/?LinkId=90521)

[SOAP1.2/2] Gudgin, M., Hadley, M., Mendelsohn, N., Moreau, J., and Nielsen, H.F., "SOAP Version 1.2 Part 2: Adjuncts", W3C Recommendation, June 2003, [http://www.w3.org/TR/2003/REC-soap12](http://go.microsoft.com/fwlink/?LinkId=90522) [part2-20030624](http://go.microsoft.com/fwlink/?LinkId=90522)

[WSDL] Christensen, E., Curbera, F., Meredith, G., and Weerawarana, S., "Web Services Description Language (WSDL) 1.1", W3C Note, March 2001, [http://www.w3.org/TR/2001/NOTE-wsdl-20010315](http://go.microsoft.com/fwlink/?LinkId=90577)

[XMLNS] Bray, T., Hollander, D., Layman, A., et al., Eds., "Namespaces in XML 1.0 (Third Edition)", W3C Recommendation, December 2009, [http://www.w3.org/TR/2009/REC-xml-names-20091208/](http://go.microsoft.com/fwlink/?LinkId=191840)

[XMLSCHEMA1] Thompson, H.S., Beech, D., Maloney, M., Eds., and Mendelsohn, N., Ed., "XML Schema Part 1: Structures", W3C Recommendation, May 2001, [http://www.w3.org/TR/2001/REC](http://go.microsoft.com/fwlink/?LinkId=90608)[xmlschema-1-20010502/](http://go.microsoft.com/fwlink/?LinkId=90608)

[XMLSCHEMA2] Biron, P.V., and Malhotra, A., Eds., "XML Schema Part 2: Datatypes", W3C Recommendation, May 2001, [http://www.w3.org/TR/2001/REC-xmlschema-2-20010502/](http://go.microsoft.com/fwlink/?LinkId=90610)

# <span id="page-8-1"></span>**1.2.2 Informative References**

<span id="page-8-3"></span>[LDAP] Microsoft Corporation, "About Lightweight Directory Access Protocol", [http://msdn.microsoft.com/en-us/library/aa366075.aspx](http://go.microsoft.com/fwlink/?LinkId=89932)

If you have any trouble finding [LDAP], please check [here.](http://msdn2.microsoft.com/en-us/library/E4BD6494-06AD-4aed-9823-445E921C9624)

[MS-GLOS] Microsoft Corporation, ["Windows Protocols Master Glossary"](%5bMS-GLOS%5d.pdf).

<span id="page-8-5"></span>[MS-OFCGLOS] Microsoft Corporation, ["Microsoft Office Master Glossary"](%5bMS-OFCGLOS%5d.pdf).

# <span id="page-8-2"></span>**1.3 Protocol Overview (Synopsis)**

This protocol is used to import and export **[user profile](%5bMS-OFCGLOS%5d.pdf)** and **[member group](%5bMS-OFCGLOS%5d.pdf)** data to and from the **[user profile store](%5bMS-OFCGLOS%5d.pdf)**. A typical scenario for using this protocol is a synchronization application that runs at fixed intervals to keep the user profile store and an [\[LDAP\]](http://go.microsoft.com/fwlink/?LinkId=89932) **[directory service \(DS\)](%5bMS-GLOS%5d.pdf)** in sync.

*[MS-UPIEWS] — v20131118 User Profile Import and Export Web Service Protocol* 

*Copyright © 2013 Microsoft Corporation.* 

The protocol supports methods to retrieve all user profiles or only user profiles that have changed since a specific time. The protocol also allows importing **[Business Data Connectivity \(BDC\)](%5bMS-OFCGLOS%5d.pdf)** data for specific user profile properties for existing user profiles.

# <span id="page-9-0"></span>**1.4 Relationship to Other Protocols**

<span id="page-9-5"></span>This protocol uses the **[Simple Object Access Protocol \(SOAP\)](%5bMS-GLOS%5d.pdf)** message protocol for formatting request and response messages, as described in [\[SOAP1.1\],](http://go.microsoft.com/fwlink/?LinkId=90520) [\[SOAP1.2/1\]](http://go.microsoft.com/fwlink/?LinkId=90521) and [\[SOAP1.2/2\].](http://go.microsoft.com/fwlink/?LinkId=90522) It transmits those messages by using **[Hypertext Transfer Protocol \(HTTP\)](%5bMS-GLOS%5d.pdf)**, as described in [\[RFC2616\].](http://go.microsoft.com/fwlink/?LinkId=90372)

The following diagram shows the underlying messaging and transport stack used by the protocol.

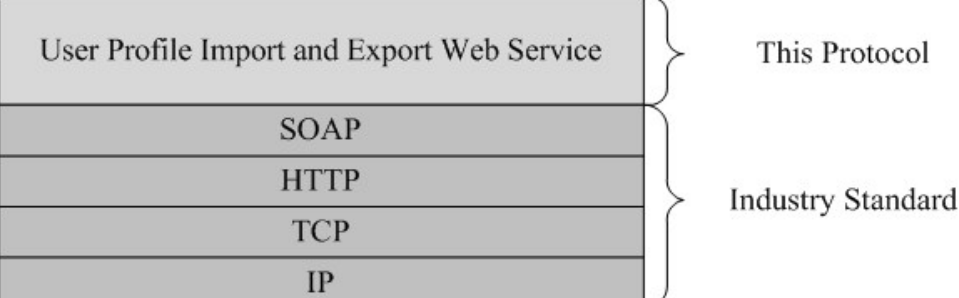

### <span id="page-9-4"></span>**Figure 1: This protocol in relation to other protocols**

### <span id="page-9-1"></span>**1.5 Prerequisites/Preconditions**

This protocol operates against a site that is identified by a URL that is known by protocol clients. The protocol server endpoint is formed by appending "/ vti\_bin/profileimportexportservice.asmx" to the URL of the site, for example: http://www.contoso.com/\_vti\_bin/profileimportexportservice.asmx.

This protocol assumes that authentication has been performed by the underlying protocols.

# <span id="page-9-2"></span>**1.6 Applicability Statement**

<span id="page-9-3"></span>This protocol is designed for flowing user and group data across the user profile store and external directory services (DS). It is applicable when the protocol client is acting as a broker between directory services and the user profile store.

This protocol was designed with the intention of supporting a scale point of approximately:

- **2** million users
- an average of 100 member groups per user profile, up to a total of 1 million member groups
- **10 million group memberships**

This protocol does not specify how the data should be stored in the external directory services, how the protocol client should connect to the external directory services, or what synchronization logic should be used by the protocol client when flowing data between the user profile store and the external directory services.

*[MS-UPIEWS] — v20131118 User Profile Import and Export Web Service Protocol* 

*Copyright © 2013 Microsoft Corporation.* 

# <span id="page-10-0"></span>**1.7 Versioning and Capability Negotiation**

<span id="page-10-4"></span><span id="page-10-3"></span>None.

# <span id="page-10-1"></span>**1.8 Vendor-Extensible Fields**

None.

# <span id="page-10-2"></span>**1.9 Standards Assignments**

<span id="page-10-5"></span>None.

*[MS-UPIEWS] — v20131118 User Profile Import and Export Web Service Protocol* 

*Copyright © 2013 Microsoft Corporation.* 

# <span id="page-11-0"></span>**2 Messages**

# <span id="page-11-1"></span>**2.1 Transport**

<span id="page-11-10"></span>Protocol servers MUST support SOAP over HTTP. Protocol servers SHOULD additionally support SOAP over HTTPS for securing communication with clients.

Protocol messages MUST be formatted as specified either in [\[SOAP1.1\],](http://go.microsoft.com/fwlink/?LinkId=90520) section 4 or in [\[SOAP1.2/1\],](http://go.microsoft.com/fwlink/?LinkId=90521) section 5. Server faults MUST be returned either using HTTP Status Codes as specified in [\[RFC2616\],](http://go.microsoft.com/fwlink/?LinkId=90372) section 10 or using **[SOAP faults](%5bMS-GLOS%5d.pdf)** as specified either in [\[SOAP1.1\],](http://go.microsoft.com/fwlink/?LinkId=90520) section 4.4 or in [\[SOAP1.2/1\],](http://go.microsoft.com/fwlink/?LinkId=90521) section 5.4.

# <span id="page-11-2"></span>**2.2 Common Message Syntax**

<span id="page-11-9"></span>This section contains common definitions used by this protocol. The syntax of the definitions uses XML Schema as defined in [\[XMLSCHEMA1\]](http://go.microsoft.com/fwlink/?LinkId=90608) and [\[XMLSCHEMA2\],](http://go.microsoft.com/fwlink/?LinkId=90610) and **[WSDL](%5bMS-OFCGLOS%5d.pdf)** as defined in [\[WSDL\].](http://go.microsoft.com/fwlink/?LinkId=90577)

# <span id="page-11-3"></span>**2.2.1 Namespaces**

<span id="page-11-8"></span>This specification defines and references various **[XML namespaces](%5bMS-GLOS%5d.pdf)** using the mechanisms specified in [\[XMLNS\].](http://go.microsoft.com/fwlink/?LinkId=195065) Although this specification associates a specific **[XML namespace prefix](%5bMS-OFCGLOS%5d.pdf)** for each XML namespace that is used, the choice of any particular XML namespace prefix is implementationspecific and not significant for interoperability.

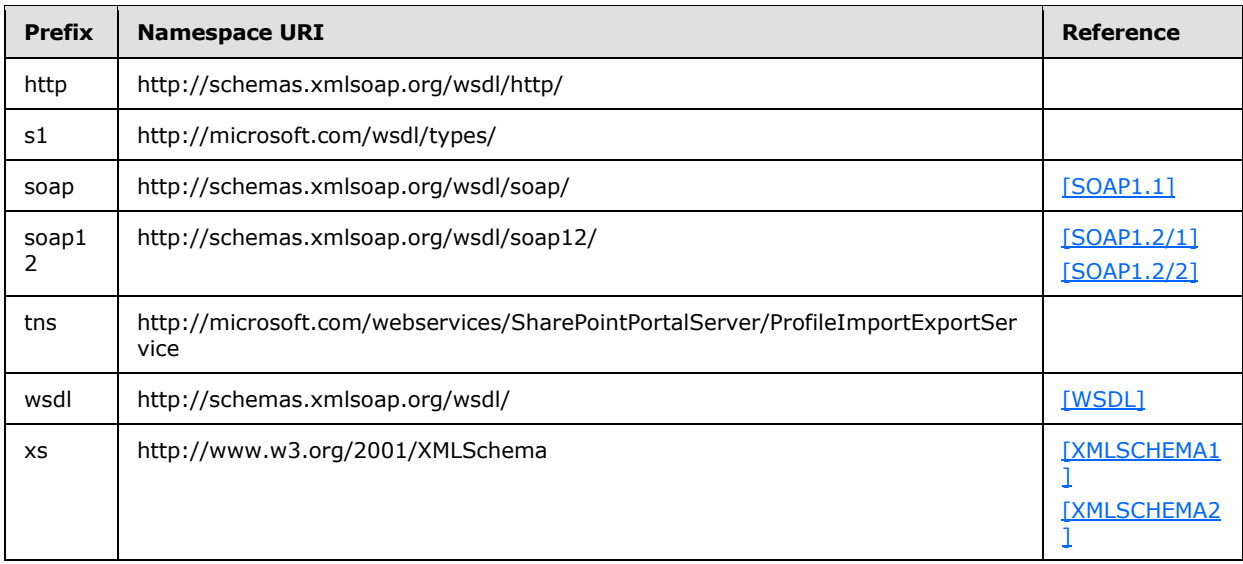

# <span id="page-11-4"></span>**2.2.2 Messages**

<span id="page-11-7"></span><span id="page-11-6"></span>This specification does not define any common **[WSDL message](%5bMS-OFCGLOS%5d.pdf)** definitions.

# <span id="page-11-5"></span>**2.2.3 Elements**

This specification does not define any common **[XML schema](%5bMS-OFCGLOS%5d.pdf)** element definitions.

# <span id="page-12-0"></span>**2.2.4 Complex Types**

<span id="page-12-3"></span>The following table summarizes the set of common XML schema complex type definitions defined by this specification. XML schema complex type definitions that are specific to a particular operation are described with the operation.

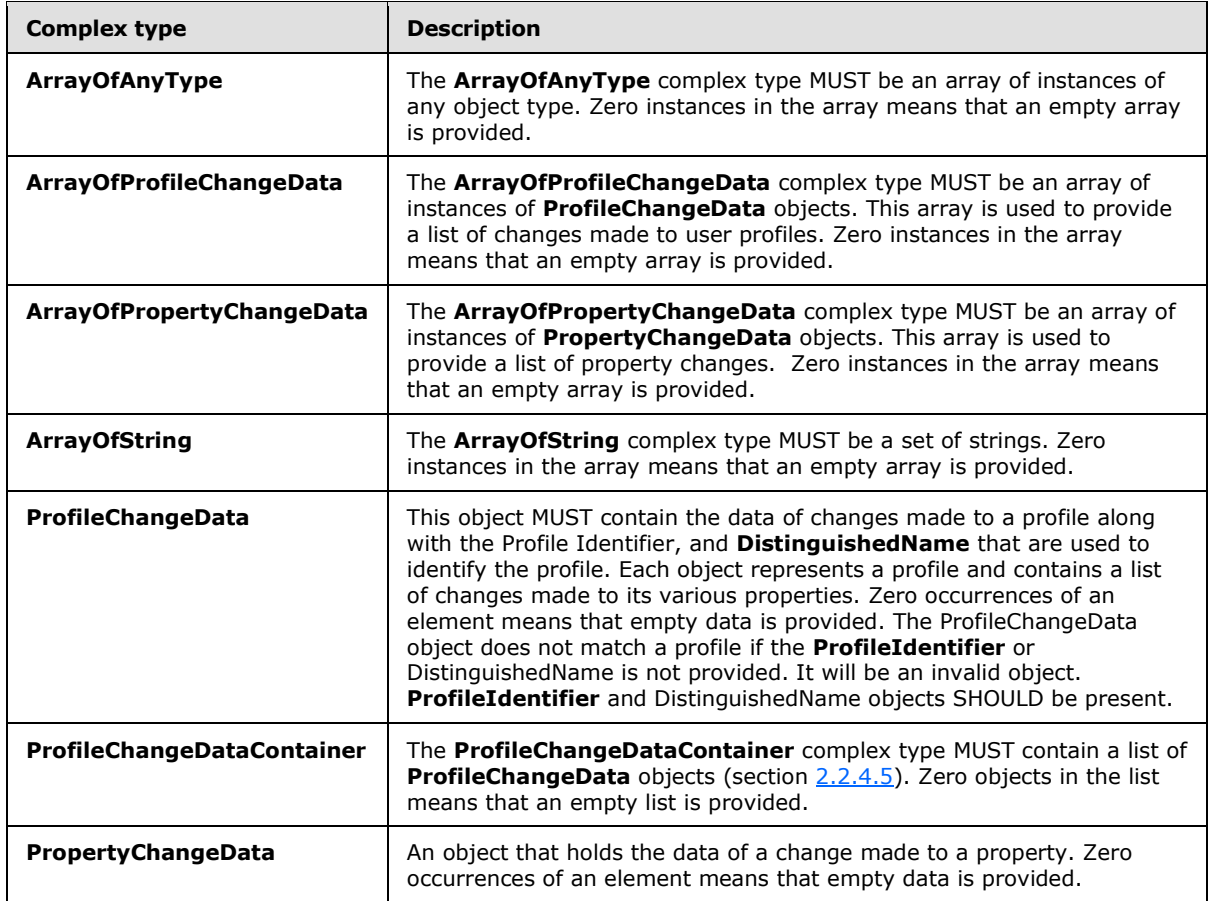

# <span id="page-12-1"></span>**2.2.4.1 ArrayOfAnyType**

<span id="page-12-2"></span>**Namespace:** http://microsoft.com/webservices/SharePointPortalServer/ProfileImportExportService

The **ArrayOfAnyType** complex type MUST be an array of instances of any object type. Zero instances in the array means that an empty array is provided.

```
<xs:complexType name="ArrayOfAnyType" xmlns:xs="http://www.w3.org/2001/XMLSchema">
  <xs:sequence>
    <xs:element minOccurs="0" maxOccurs="unbounded" name="anyType" nillable="true"/>
  </xs:sequence>
</xs:complexType>
```
**anyType:** An anyType value as specified in [\[XMLSCHEMA1\]\]](http://go.microsoft.com/fwlink/?LinkId=90608).

*[MS-UPIEWS] — v20131118 User Profile Import and Export Web Service Protocol* 

*Copyright © 2013 Microsoft Corporation.* 

# <span id="page-13-0"></span>**2.2.4.2 ArrayOfProfileChangeData**

<span id="page-13-3"></span>**Namespace:** http://microsoft.com/webservices/SharePointPortalServer/ProfileImportExportService

The **ArrayOfProfileChangeData** complex type MUST be an array of instances of **ProfileChangeData** objects. This array is used to provide a list of changes made to user profiles. Zero instances in the array means that an empty array is provided.

```
<xs:complexType name="ArrayOfProfileChangeData" xmlns:xs="http://www.w3.org/2001/XMLSchema">
  <xs:sequence>
    <xs:element minOccurs="0" maxOccurs="unbounded" name="ProfileChangeData" nillable="true" 
type="tns:ProfileChangeData"/>
  </xs:sequence>
</xs:complexType>
```
**ProfileChangeData:** An object that holds the data of changes made to a profile along with **ProfileIdentifier** and **DistinguishedName** that are used to identify the profile.

### <span id="page-13-1"></span>**2.2.4.3 ArrayOfPropertyChangeData**

<span id="page-13-4"></span>**Namespace:** http://microsoft.com/webservices/SharePointPortalServer/ProfileImportExportService

```
The ArrayOfPropertyChangeData complex type MUST be an array of instances of 
PropertyChangeData objects. This array is used to provide a list of property changes. Zero 
instances in the array means that an empty array is provided.
```

```
<xs:complexType name="ArrayOfPropertyChangeData" xmlns:xs="http://www.w3.org/2001/XMLSchema">
  <xs:sequence>
    <xs:element minOccurs="0" maxOccurs="unbounded" name="PropertyChangeData" nillable="true" 
type="tns:PropertyChangeData"/>
   </xs:sequence>
</xs:complexType>
```
**PropertyChangeData:** An object that holds the data of changes made to a property. Specified in section [2.2.4.7.](#page-15-2)

# <span id="page-13-2"></span>**2.2.4.4 ArrayOfString**

<span id="page-13-5"></span>**Namespace:** http://microsoft.com/webservices/SharePointPortalServer/ProfileImportExportService

The **ArrayOfString** complex type MUST be a set of strings. Zero instances in the array means that an empty array is provided.

```
<xs:complexType name="ArrayOfString" xmlns:xs="http://www.w3.org/2001/XMLSchema">
  <xs:sequence>
     <xs:element minOccurs="0" maxOccurs="unbounded" name="string" nillable="true" 
type="xs:string"/>
   </xs:sequence>
</xs:complexType>
```
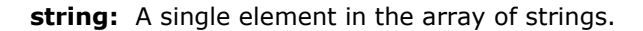

*[MS-UPIEWS] — v20131118 User Profile Import and Export Web Service Protocol* 

*Copyright © 2013 Microsoft Corporation.* 

# <span id="page-14-0"></span>**2.2.4.5 ProfileChangeData**

<span id="page-14-2"></span>**Namespace:** http://microsoft.com/webservices/SharePointPortalServer/ProfileImportExportService

This object MUST contain the data of changes made to a profile along with the Profile Identifier, and **DistinguishedName** that are used to identify the profile. Each object represents a profile and contains a list of changes made to its various properties. Zero occurrences of an element means that empty data is provided. The ProfileChangeData object does not match a profile if the **ProfileIdentifier** or DistinguishedName is not provided. It will be an invalid object. **ProfileIdentifier** and DistinguishedName objects SHOULD be present.

```
<xs:complexType name="ProfileChangeData" xmlns:xs="http://www.w3.org/2001/XMLSchema">
  <xs:sequence>
    <xs:element minOccurs="0" maxOccurs="1" name="ProfileIdentifier" type="xs:string"/>
    <xs:element minOccurs="0" maxOccurs="1" name="DistinguishedName" type="xs:string"/>
    <xs:element minOccurs="1" maxOccurs="1" name="ObjectGuid" 
xmlns:s1="http://microsoft.com/wsdl/types/" type="s1:guid"/>
    <xs:element minOccurs="0" maxOccurs="1" name="ObjectClass" type="xs:string"/>
    <xs:element minOccurs="0" maxOccurs="1" name="PropertyChanges" 
type="tns:ArrayOfPropertyChangeData"/>
    <xs:element minOccurs="1" maxOccurs="1" name="ChangeType" type="tns:ChangeTypes"/>
   </xs:sequence>
</xs:complexType>
```
**ProfileIdentifier:** Unique string used to identify a profile object in the user profile store. This string MUST be a string that can be used to identify or retrieve the profile objects. The profile identifier is provided by the protocol client for import operations and the protocol server for export operations. E.g. For user and contact object types this is the 'AccountName', and for group object types, it is the 'SourceReference'. The element SHOULD be present.

**DistinguishedName:** The **[distinguished name \(DN\) \(1\)](%5bMS-GLOS%5d.pdf)** of the profile object. The element SHOULD be present.

**ObjectGuid:** Unused.

**ObjectClass:** Defines the type of profile. This value MUST be one of the following: "user", "group", "contact".

**PropertyChanges:** An array of **PropertyChangeData** objects. It contains one **PropertyChangeData** instance for each changed property. Each PropertyChangeData MUST be populated as specified in section [2.2.4.7.](#page-15-2)

**ChangeType:** Defines the type of change made to the profile. This value MUST be one of the following: Add, Delete, or Modify. The enumeration values "None", "Metadata" and "All" are preserved for backward compatibility but are not used anymore.

#### <span id="page-14-1"></span>**2.2.4.6 ProfileChangeDataContainer**

<span id="page-14-3"></span>**Namespace:** http://microsoft.com/webservices/SharePointPortalServer/ProfileImportExportService

The **ProfileChangeDataContainer** complex type MUST contain a list of **ProfileChangeData** objects (section  $2.2.4.5$ ). Zero objects in the list means that an empty list is provided.

```
<xs:complexType name="ProfileChangeDataContainer" 
xmlns:xs="http://www.w3.org/2001/XMLSchema">
  <xs:sequence>
```
*[MS-UPIEWS] — v20131118 User Profile Import and Export Web Service Protocol* 

*Copyright © 2013 Microsoft Corporation.* 

```
 <xs:element minOccurs="0" maxOccurs="1" name="ProfileChangeData" 
type="tns:ArrayOfProfileChangeData"/>
    <xs:element minOccurs="1" maxOccurs="1" name="LastId" type="xs:long"/>
     <xs:element minOccurs="0" maxOccurs="1" name="LastChangeToken" type="xs:string"/>
  </xs:sequence>
</xs:complexType>
```
**ProfileChangeData:** A list of **ProfileChangeData** as specified in section [2.2.4.5.](#page-14-2)

**LastId:** RecordId of the last profile in the **ProfileChangeData** array, a 64-bit integer identifier of the user profile.

LastChangeToken: ChangeToken of the last Profile that was synchronized, as specified in [\[MS-](%5bMS-USRPCH%5d.pdf)[USRPCH\]](%5bMS-USRPCH%5d.pdf) section 2.2.4.4. This will be set if there are Organization or User profile objects in the return set. If there are no Organization or User profile objects in the return set the ChangeToken is an empty string.

#### <span id="page-15-0"></span>**2.2.4.7 PropertyChangeData**

<span id="page-15-2"></span>**Namespace:** http://microsoft.com/webservices/SharePointPortalServer/ProfileImportExportService

An object that holds the data of a change made to a property. Zero occurrences of an element means that empty data is provided.

```
<xs:complexType name="PropertyChangeData" xmlns:xs="http://www.w3.org/2001/XMLSchema">
  <xs:sequence>
    <xs:element minOccurs="0" maxOccurs="1" name="Name" type="xs:string"/>
    <xs:element minOccurs="1" maxOccurs="1" name="ChangeType" type="tns:ChangeTypes"/>
    <xs:element minOccurs="0" maxOccurs="1" name="Values" type="tns:ArrayOfAnyType"/>
   </xs:sequence>
</xs:complexType>
```
**Name:** Name of the property that changed.

**ChangeType:** Defines the type of change made to the property. If the property is a single value property, this value MUST be Modify. If the property is a multiple value property, this value MUST be one of the following: Add, Delete, or Modify.

**Values:** If **ChangeType** is set to Modify, this value MUST contain all the current values for the property that will replace the previous ones. If **ChangeType** is set to Add, this value MUST contain only the new values to be aggregated with the previous ones. If **ChangeType** is set to Delete, this value MUST contain only the values deleted from the previous ones.

#### <span id="page-15-1"></span>**2.2.5 Simple Types**

<span id="page-15-3"></span>The following table summarizes the set of common XML schema simple type definitions defined by this specification. XML schema simple type definitions that are specific to a particular operation are described with the operation.

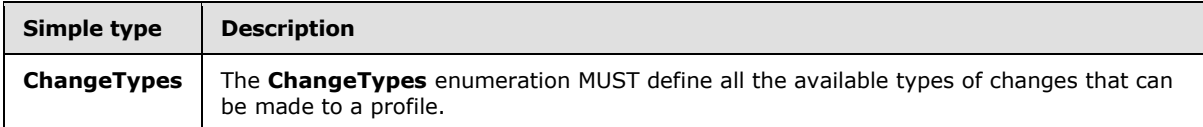

*[MS-UPIEWS] — v20131118 User Profile Import and Export Web Service Protocol* 

*Copyright © 2013 Microsoft Corporation.* 

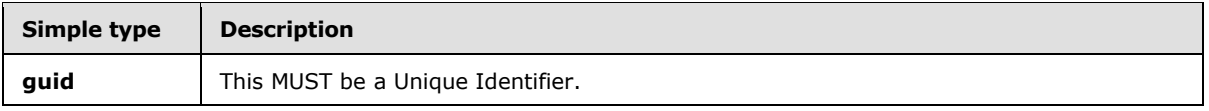

### <span id="page-16-0"></span>**2.2.5.1 ChangeTypes**

<span id="page-16-2"></span>**Namespace:** http://microsoft.com/webservices/SharePointPortalServer/ProfileImportExportService

The **ChangeTypes** enumeration MUST define all the available types of changes that can be made to a profile.

```
<xs:simpleType name="ChangeTypes" xmlns:xs="http://www.w3.org/2001/XMLSchema">
  <xs:list>
     <xs:simpleType>
      <xs:restriction base="xs:string">
        <xs:enumeration value="None"/>
        <xs:enumeration value="Add"/>
         <xs:enumeration value="Modify"/>
         <xs:enumeration value="Delete"/>
         <xs:enumeration value="Metadata"/>
         <xs:enumeration value="All"/>
      </xs:restriction>
    </xs:simpleType>
 \langle xs:list\rangle</xs:simpleType>
```
The following table specifies the allowable values for the **ChangeTypes** simple type.

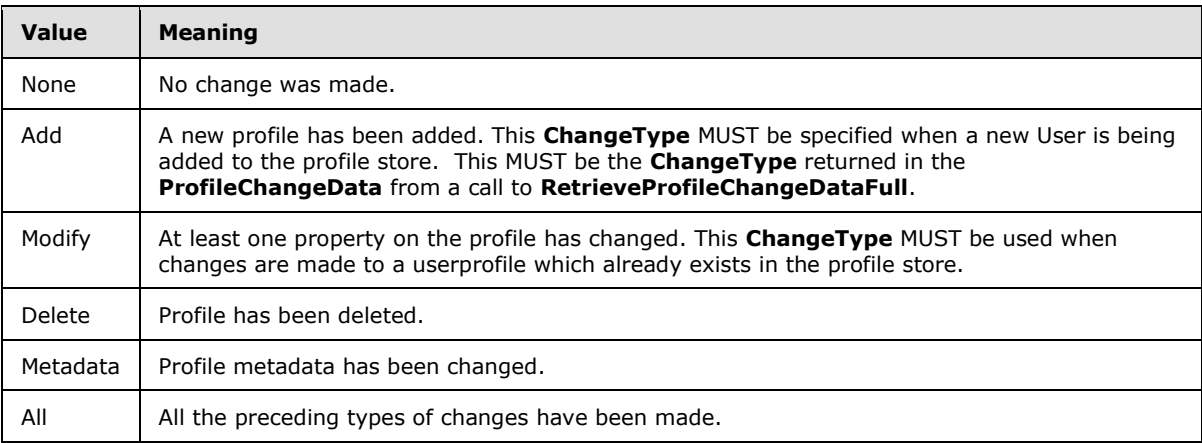

# <span id="page-16-1"></span>**2.2.5.2 guid**

<span id="page-16-3"></span>**Namespace:** http://microsoft.com/wsdl/types/

This MUST be a Unique Identifier.

```
<xs:simpleType name="guid" xmlns:xs="http://www.w3.org/2001/XMLSchema">
  <xs:restriction base="xs:string">
    <xs:pattern value="[0-9a-fA-F]{8}-[0-9a-fA-F]{4}-[0-9a-fA-F]{4}-[0-9a-fA-F]{4}-[0-9a-fA-
F]{12}"/>
  </xs:restriction>
```
*[MS-UPIEWS] — v20131118 User Profile Import and Export Web Service Protocol* 

*Copyright © 2013 Microsoft Corporation.* 

<span id="page-17-4"></span></xs:simpleType>

### <span id="page-17-0"></span>**2.2.6 Attributes**

<span id="page-17-5"></span>This specification does not define any common XML schema attribute definitions.

# <span id="page-17-1"></span>**2.2.7 Groups**

<span id="page-17-3"></span>This specification does not define any common XML schema group definitions.

# <span id="page-17-2"></span>**2.2.8 Attribute Groups**

This specification does not define any common XML schema attribute group definitions.

*[MS-UPIEWS] — v20131118 User Profile Import and Export Web Service Protocol* 

*Copyright © 2013 Microsoft Corporation.* 

# <span id="page-18-0"></span>**3 Protocol Details**

<span id="page-18-8"></span>The client side of this protocol is a pass-through. That is, no additional timers or other state is required on the client side of this protocol. Calls made by the higher-layer protocol or application are passed directly to the transport, and the results returned by the transport are passed directly back to the higher-layer protocol or application.

# <span id="page-18-1"></span>**3.1 Server Details**

### <span id="page-18-2"></span>**3.1.1 Abstract Data Model**

<span id="page-18-7"></span>This section describes a conceptual model of possible data organization that an implementation maintains to participate in this protocol. The described organization is provided to facilitate the explanation of how the protocol behaves. This document does not mandate that implementations adhere to this model as long as their external behavior is consistent with that described in this document.

The protocol server maintains the following data:

- A list of member groups and the user profiles that belong to them.
- A reconciliation of member groups that contain other member groups such that users belonging to a child member group are identified as belonging in the parent member group.
- A list of BDC entities.
- A list of **[partitions \(1\)](%5bMS-OFCGLOS%5d.pdf)**.
- The state information about whether a profile import or export session is in progress. A session is in progress if an InitializeProfileImportExportProcess is called and the FinalizeProfileImportExportProcess is not yet called.

# <span id="page-18-3"></span>**3.1.2 Timers**

<span id="page-18-11"></span><span id="page-18-9"></span>None.

# <span id="page-18-4"></span>**3.1.3 Initialization**

<span id="page-18-10"></span>None.

# <span id="page-18-5"></span>**3.1.4 Message Processing Events and Sequencing Rules**

The following table summarizes the list of operations as defined by this specification.

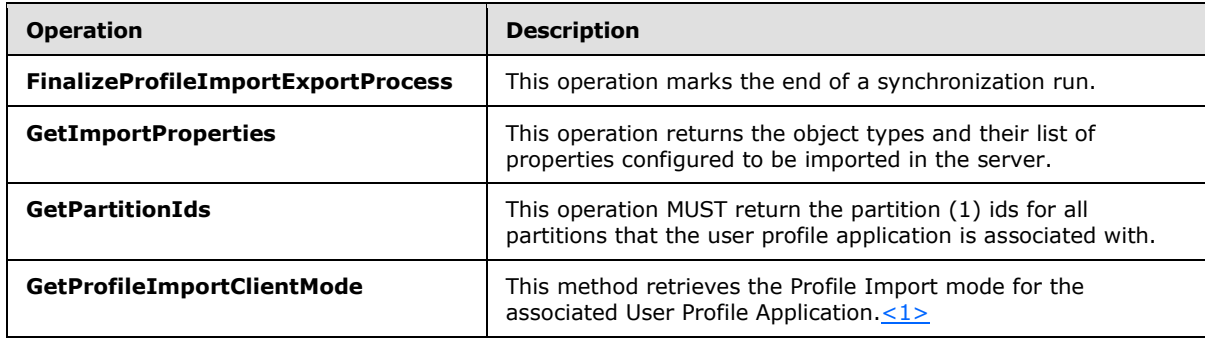

<span id="page-18-6"></span>*[MS-UPIEWS] — v20131118 User Profile Import and Export Web Service Protocol* 

*Copyright © 2013 Microsoft Corporation.* 

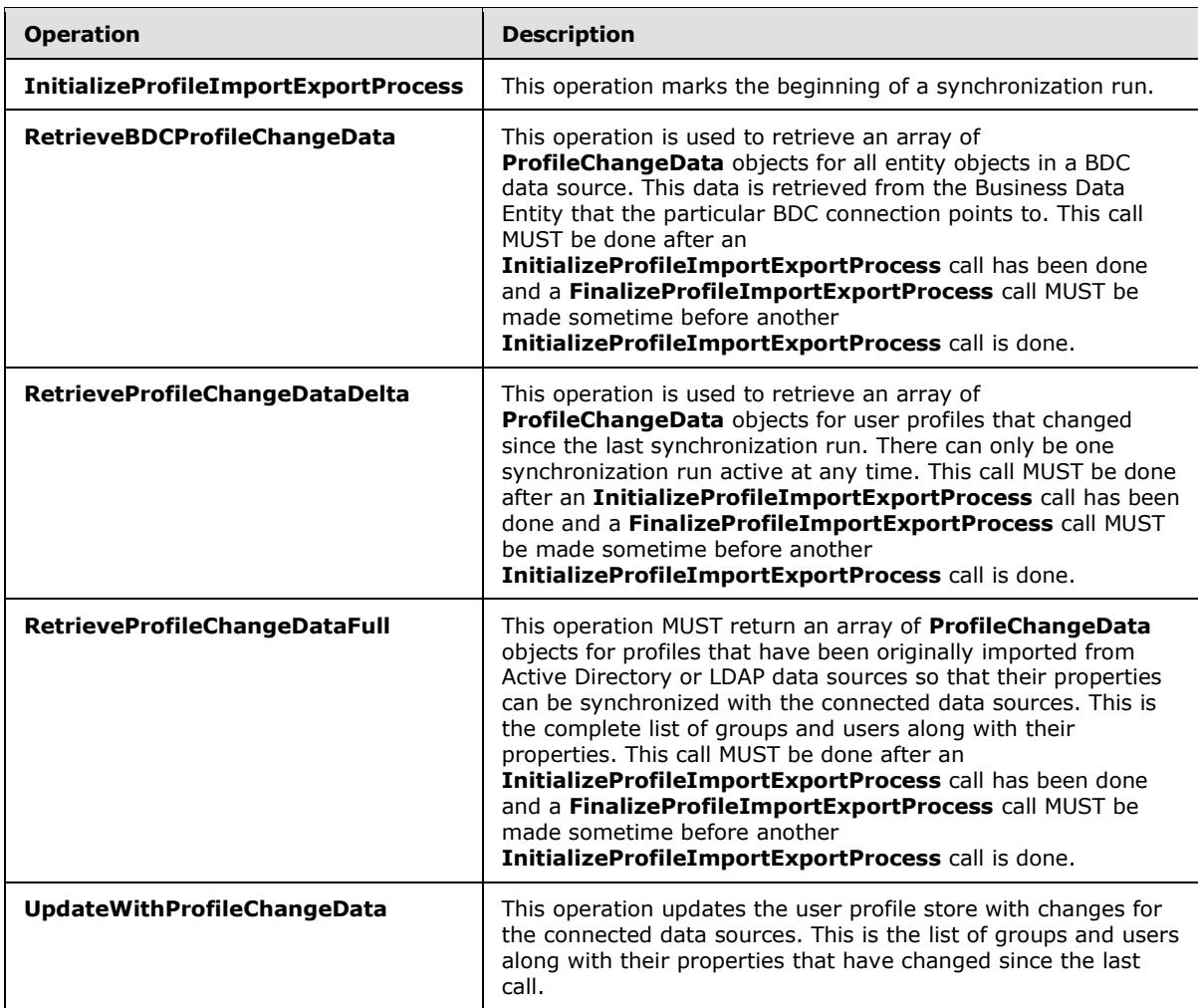

# <span id="page-19-0"></span>**3.1.4.1 FinalizeProfileImportExportProcess**

<span id="page-19-1"></span>This operation marks the end of a synchronization run.

The following is the WSDL port type specification of the **FinalizeProfileImportExportProcess [WSDL operation](%5bMS-OFCGLOS%5d.pdf)**.

```
<wsdl:operation name="FinalizeProfileImportExportProcess" 
xmlns:wsdl="http://schemas.xmlsoap.org/wsdl/">
  <wsdl:input message="tns:FinalizeProfileImportExportProcessSoapIn"/>
   <wsdl:output message="tns:FinalizeProfileImportExportProcessSoapOut"/>
</wsdl:operation>
```
The protocol client sends a **FinalizeProfileImportExportProcessSoapIn** request message and the protocol server responds with a **FinalizeProfileImportExportProcessSoapOut** response message.

The method sends the importExportId that identifies the current synchronization run context.

*[MS-UPIEWS] — v20131118 User Profile Import and Export Web Service Protocol* 

*Copyright © 2013 Microsoft Corporation.* 

# <span id="page-20-0"></span>**3.1.4.1.1 Messages**

The following table summarizes the set of WSDL message definitions that are specific to this operation.

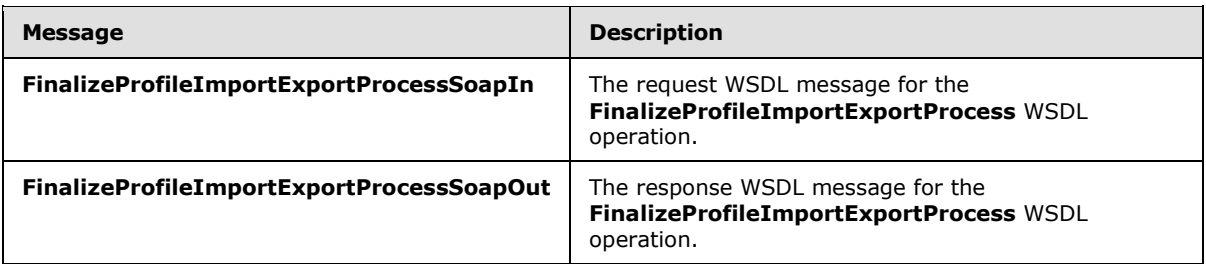

# <span id="page-20-1"></span>**3.1.4.1.1.1 FinalizeProfileImportExportProcessSoapIn**

The request WSDL message for the **FinalizeProfileImportExportProcess** WSDL operation.

The **[SOAP action](%5bMS-GLOS%5d.pdf)** value is:

```
http://microsoft.com/webservices/SharePointPortalServer/ProfileImportExportService/FinalizePr
ofileImportExportProcess
```
The **[SOAP body](%5bMS-GLOS%5d.pdf)** contains the **FinalizeProfileImportExportProcess** element.

# <span id="page-20-2"></span>**3.1.4.1.1.2 FinalizeProfileImportExportProcessSoapOut**

The response WSDL message for the **FinalizeProfileImportExportProcess** WSDL operation.

The SOAP body contains the **FinalizeProfileImportExportProcessResponse** element.

# <span id="page-20-3"></span>**3.1.4.1.2 Elements**

The following table summarizes the XML schema element definitions that are specific to this operation.

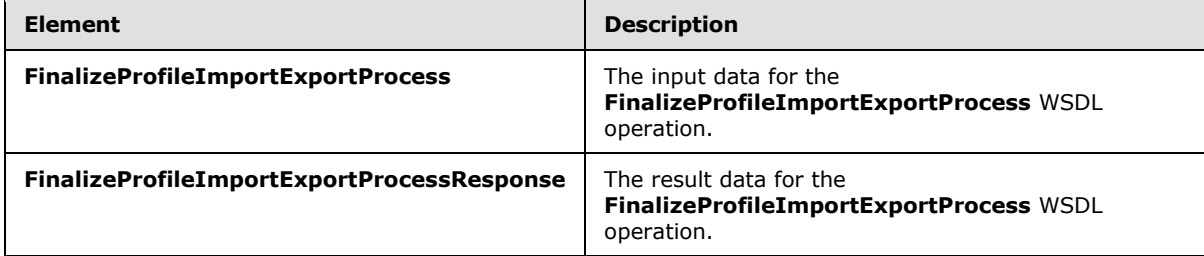

# <span id="page-20-4"></span>**3.1.4.1.2.1 FinalizeProfileImportExportProcess**

The **FinalizeProfileImportExportProcess** element specifies the input data for the **FinalizeProfileImportExportProcess** WSDL operation.

```
<xs:element name="FinalizeProfileImportExportProcess" 
xmlns:xs="http://www.w3.org/2001/XMLSchema">
  <xs:complexType>
```
*Copyright © 2013 Microsoft Corporation.* 

```
 <xs:sequence>
      <xs:element minOccurs="1" maxOccurs="1" name="importExportId" type="xs:long"/>
     </xs:sequence>
  </xs:complexType>
</xs:element>
```
**importExportId:** importExportId as specified in section [3.1.4.7.2.1.](#page-35-5)

# <span id="page-21-0"></span>**3.1.4.1.2.2 FinalizeProfileImportExportProcessResponse**

The **FinalizeProfileImportExportProcessResponse** element specifies the result data for the **FinalizeProfileImportExportProcess** WSDL operation.

```
<xs:element name="FinalizeProfileImportExportProcessResponse" 
xmlns:xs="http://www.w3.org/2001/XMLSchema">
  <xs:complexType/>
</xs:element>
```
# <span id="page-21-1"></span>**3.1.4.1.3 Complex Types**

None.

# <span id="page-21-2"></span>**3.1.4.1.4 Simple Types**

None.

# <span id="page-21-3"></span>**3.1.4.1.5 Attributes**

None.

#### <span id="page-21-4"></span>**3.1.4.1.6 Groups**

None.

#### <span id="page-21-5"></span>**3.1.4.1.7 Attribute Groups**

<span id="page-21-7"></span>None.

# <span id="page-21-6"></span>**3.1.4.2 GetImportProperties**

This operation returns the object types and their list of properties configured to be imported in the server.

The following is the WSDL port type specification of the **GetImportProperties** WSDL operation.

```
<wsdl:operation name="GetImportProperties" xmlns:wsdl="http://schemas.xmlsoap.org/wsdl/">
  <wsdl:input message="tns:GetImportPropertiesSoapIn"/>
  <wsdl:output message="tns:GetImportPropertiesSoapOut"/>
</wsdl:operation>
```
The protocol client sends a **GetImportPropertiesSoapIn** request message and the protocol server responds with a **GetImportPropertiesSoapOut** response message.

*[MS-UPIEWS] — v20131118 User Profile Import and Export Web Service Protocol* 

*Copyright © 2013 Microsoft Corporation.* 

# <span id="page-22-0"></span>**3.1.4.2.1 Messages**

The following table summarizes the set of WSDL message definitions that are specific to this operation.

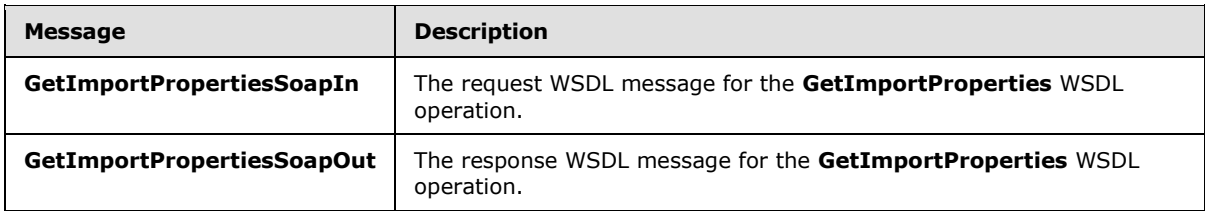

# <span id="page-22-1"></span>**3.1.4.2.1.1 GetImportPropertiesSoapIn**

The request WSDL message for the **GetImportProperties** WSDL operation.

The SOAP action value is:

```
http://microsoft.com/webservices/SharePointPortalServer/ProfileImportExportService/GetImportP
roperties
```
The SOAP body contains the **GetImportProperties** element.

#### <span id="page-22-2"></span>**3.1.4.2.1.2 GetImportPropertiesSoapOut**

The response WSDL message for the **GetImportProperties** WSDL operation.

The SOAP body contains the **GetImportPropertiesResponse** element.

### <span id="page-22-3"></span>**3.1.4.2.2 Elements**

The following table summarizes the XML schema element definitions that are specific to this operation.

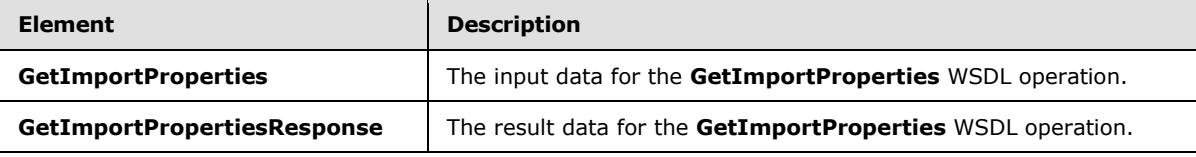

#### <span id="page-22-4"></span>**3.1.4.2.2.1 GetImportProperties**

The **GetImportProperties** element specifies the input data for the **GetImportProperties** WSDL operation.

```
<xs:element name="GetImportProperties" xmlns:xs="http://www.w3.org/2001/XMLSchema">
  <xs:complexType/>
</xs:element>
```
*[MS-UPIEWS] — v20131118 User Profile Import and Export Web Service Protocol* 

# <span id="page-23-0"></span>**3.1.4.2.2.2 GetImportPropertiesResponse**

The **GetImportPropertiesResponse** element specifies the result data for the **GetImportProperties** WSDL operation.

```
<xs:element name="GetImportPropertiesResponse" xmlns:xs="http://www.w3.org/2001/XMLSchema">
  <xs:complexType>
    <xs:sequence>
       <xs:element minOccurs="0" maxOccurs="1" name="GetImportPropertiesResult" 
type="tns:ArrayOfImportExportProperties"/>
    </xs:sequence>
  </xs:complexType>
</xs:element>
```
**GetImportPropertiesResult:** An array of ImportExportProperties as specified in section [3.1.4.2.3.1.](#page-23-4)

# <span id="page-23-1"></span>**3.1.4.2.3 Complex Types**

The following table summarizes the XML schema complex type definitions that are specific to this operation.

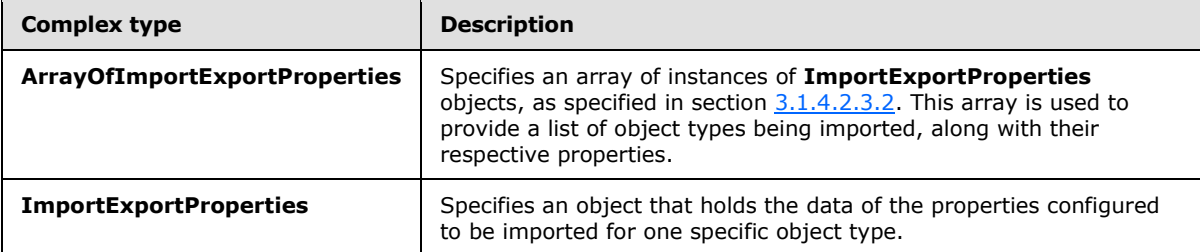

# <span id="page-23-2"></span>**3.1.4.2.3.1 ArrayOfImportExportProperties**

<span id="page-23-4"></span>**Namespace:** http://microsoft.com/webservices/SharePointPortalServer/ProfileImportExportService

The ArrayOfImportExportProperties complex type is an array of instances of ImportExportProperties objects. This array is used to provide a list of object types being imported with their respective properties.

```
<xs:complexType name="ArrayOfImportExportProperties" 
xmlns:xs="http://www.w3.org/2001/XMLSchema">
   <xs:sequence>
     <xs:element minOccurs="0" maxOccurs="unbounded" name="ImportExportProperties" 
nillable="true" type="tns:ImportExportProperties"/>
   </xs:sequence>
</xs:complexType>
```
<span id="page-23-5"></span>**ImportExportProperties:** Specified in section [3.1.4.2.3.2.](#page-23-5)

# <span id="page-23-3"></span>**3.1.4.2.3.2 ImportExportProperties**

**Namespace:** http://microsoft.com/webservices/SharePointPortalServer/ProfileImportExportService

*[MS-UPIEWS] — v20131118 User Profile Import and Export Web Service Protocol* 

*Copyright © 2013 Microsoft Corporation.* 

An object that holds the data of the properties configured to be imported for one specific object type.

```
<xs:complexType name="ImportExportProperties" xmlns:xs="http://www.w3.org/2001/XMLSchema">
  <xs:sequence>
    <xs:element minOccurs="0" maxOccurs="1" name="TypeName" type="xs:string"/>
     <xs:element minOccurs="0" maxOccurs="1" name="Properties" type="tns:ArrayOfString"/>
  </xs:sequence>
</xs:complexType>
```
**TypeName:** Defines the name of the object type.

**Properties:** An array containing the names of the properties configured to be imported for this specific object type.

#### <span id="page-24-0"></span>**3.1.4.2.4 Simple Types**

None.

#### <span id="page-24-1"></span>**3.1.4.2.5 Attributes**

None.

### <span id="page-24-2"></span>**3.1.4.2.6 Groups**

None.

### <span id="page-24-3"></span>**3.1.4.2.7 Attribute Groups**

<span id="page-24-6"></span>None.

# <span id="page-24-4"></span>**3.1.4.3 GetPartitionIds**

This operation MUST return the partition (1) ids for all partitions that the user profile application is associated with.

The following is the WSDL port type specification of the **GetPartitionIds** WSDL operation.

```
<wsdl:operation name="GetPartitionIds" xmlns:wsdl="http://schemas.xmlsoap.org/wsdl/">
  <wsdl:input message="tns:GetPartitionIdsSoapIn"/>
   <wsdl:output message="tns:GetPartitionIdsSoapOut"/>
</wsdl:operation>
```
The protocol client sends a **GetPartitionIdsSoapIn** request message and the protocol server responds with a **GetPartitionIdsSoapOut** response message.

#### <span id="page-24-5"></span>**3.1.4.3.1 Messages**

The following table summarizes the set of WSDL message definitions that are specific to this operation.

*[MS-UPIEWS] — v20131118 User Profile Import and Export Web Service Protocol* 

*Copyright © 2013 Microsoft Corporation.* 

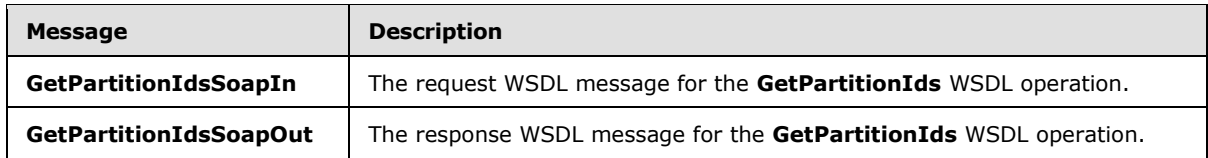

# <span id="page-25-0"></span>**3.1.4.3.1.1 GetPartitionIdsSoapIn**

The request WSDL message for the **GetPartitionIds** WSDL operation.

The SOAP action value is:

```
http://microsoft.com/webservices/SharePointPortalServer/ProfileImportExportService/GetPartiti
onIds
```
The SOAP body contains the **GetPartitionIds** element.

# <span id="page-25-1"></span>**3.1.4.3.1.2 GetPartitionIdsSoapOut**

The response WSDL message for the **GetPartitionIds** WSDL operation.

The SOAP body contains the **GetPartitionIdsResponse** element.

### <span id="page-25-2"></span>**3.1.4.3.2 Elements**

The following table summarizes the XML schema element definitions that are specific to this operation.

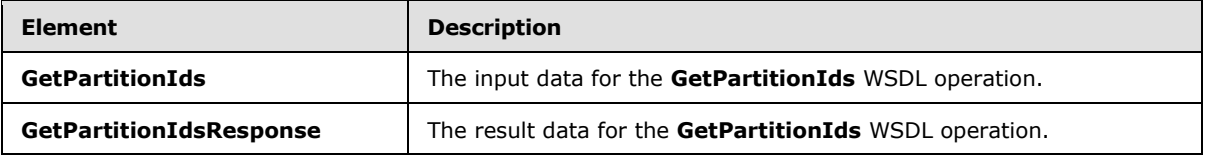

# <span id="page-25-3"></span>**3.1.4.3.2.1 GetPartitionIds**

The **GetPartitionIds** element specifies the input data for the **GetPartitionIds** WSDL operation.

```
<xs:element name="GetPartitionIds" xmlns:xs="http://www.w3.org/2001/XMLSchema">
   <xs:complexType/>
</xs:element>
```
# <span id="page-25-4"></span>**3.1.4.3.2.2 GetPartitionIdsResponse**

The **GetPartitionIdsResponse** element specifies the result data for the **GetPartitionIds** WSDL operation.

```
<xs:element name="GetPartitionIdsResponse" xmlns:xs="http://www.w3.org/2001/XMLSchema">
  <xs:complexType>
    <xs:sequence>
      <xs:element minOccurs="0" maxOccurs="1" name="GetPartitionIdsResult" 
type="tns:ArrayOfGuid"/>
     </xs:sequence>
```
*[MS-UPIEWS] — v20131118 User Profile Import and Export Web Service Protocol* 

*Copyright © 2013 Microsoft Corporation.* 

```
 </xs:complexType>
</xs:element>
```
**GetPartitionIdsResult:** An array of partition (1) identifiers.

# <span id="page-26-0"></span>**3.1.4.3.3 Complex Types**

The following table summarizes the XML schema complex type definitions that are specific to this operation.

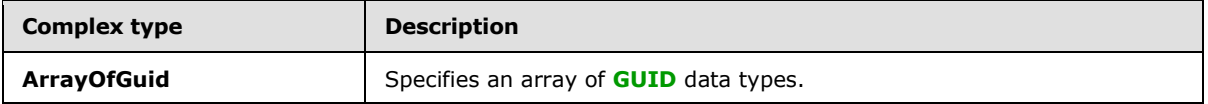

# <span id="page-26-1"></span>**3.1.4.3.3.1 ArrayOfGuid**

**Namespace:** http://microsoft.com/webservices/SharePointPortalServer/ProfileImportExportService

This is an array of GUID data types.

```
<xs:complexType name="ArrayOfGuid" xmlns:xs="http://www.w3.org/2001/XMLSchema">
   <xs:sequence>
    <xs:element minOccurs="0" maxOccurs="unbounded" name="guid" 
xmlns:s1="http://microsoft.com/wsdl/types/" type="s1:guid"/>
  </xs:sequence>
</xs:complexType>
```
**guid:** A GUID.

### <span id="page-26-2"></span>**3.1.4.3.4 Simple Types**

None.

#### <span id="page-26-3"></span>**3.1.4.3.5 Attributes**

None.

### <span id="page-26-4"></span>**3.1.4.3.6 Groups**

None.

#### <span id="page-26-5"></span>**3.1.4.3.7 Attribute Groups**

<span id="page-26-7"></span>None.

# <span id="page-26-6"></span>**3.1.4.4 InitializeProfileImportExportProcess**

This operation marks the beginning of a synchronization run.

The following is the WSDL port type specification of the **InitializeProfileImportExportProcess** WSDL operation.

*[MS-UPIEWS] — v20131118 User Profile Import and Export Web Service Protocol* 

*Copyright © 2013 Microsoft Corporation.* 

```
<wsdl:operation name="InitializeProfileImportExportProcess" 
xmlns:wsdl="http://schemas.xmlsoap.org/wsdl/">
  <wsdl:input message="tns:InitializeProfileImportExportProcessSoapIn"/>
   <wsdl:output message="tns:InitializeProfileImportExportProcessSoapOut"/>
</wsdl:operation>
```
The protocol client sends an **InitializeProfileImportExportProcessSoapIn** request message and the protocol server responds with an **InitializeProfileImportExportProcessSoapOut** response message.

At the beginning of a synchronization run, the protocol client calls this method and gets the importExportId, (specified in **RetrieveProfileChangeDataFull**, section [3.1.4.7.2.1\)](#page-35-5) that is used by the protocol client during subsequent calls to other methods on the Web service during synchronization. There MUST only be one synchronization run active at any time. The attempt to start another synchronization run will change the importExportId and group membership changes made with the previous identifier will be lost.

# <span id="page-27-0"></span>**3.1.4.4.1 Messages**

The following table summarizes the set of WSDL message definitions that are specific to this operation.

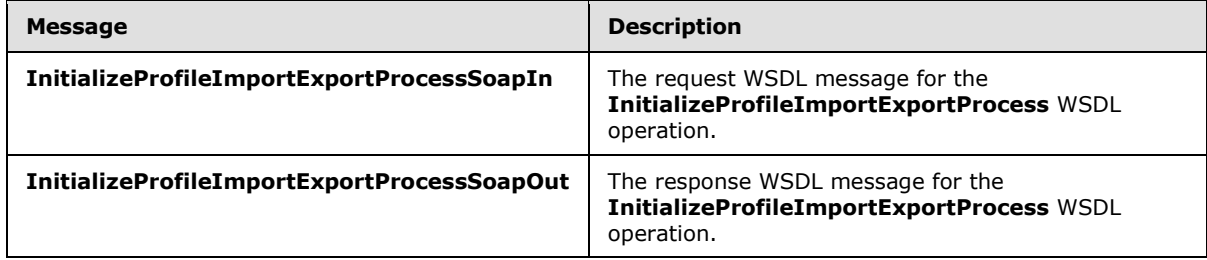

# <span id="page-27-1"></span>**3.1.4.4.1.1 InitializeProfileImportExportProcessSoapIn**

The request WSDL message for the **InitializeProfileImportExportProcess** WSDL operation.

The SOAP action value is:

```
http://microsoft.com/webservices/SharePointPortalServer/ProfileImportExportService/Initialize
ProfileImportExportProcess
```
The SOAP body contains the **InitializeProfileImportExportProcess** element.

# <span id="page-27-2"></span>**3.1.4.4.1.2 InitializeProfileImportExportProcessSoapOut**

The response WSDL message for the **InitializeProfileImportExportProcess** WSDL operation.

The SOAP body contains the **InitializeProfileImportExportProcessResponse** element.

# <span id="page-27-3"></span>**3.1.4.4.2 Elements**

The following table summarizes the XML schema element definitions that are specific to this operation.

*[MS-UPIEWS] — v20131118 User Profile Import and Export Web Service Protocol* 

*Copyright © 2013 Microsoft Corporation.* 

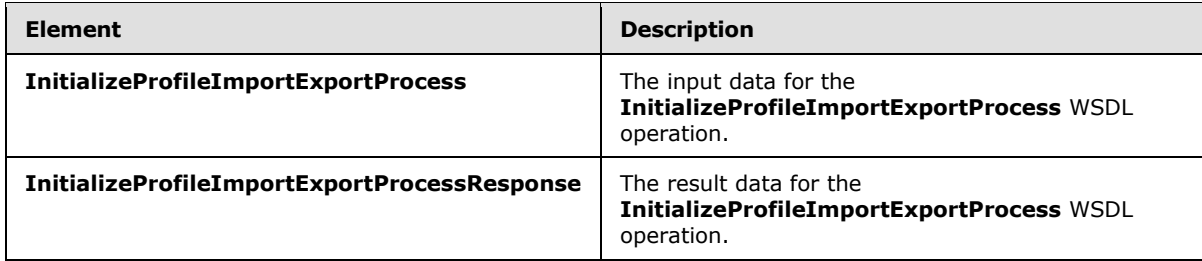

# <span id="page-28-0"></span>**3.1.4.4.2.1 InitializeProfileImportExportProcess**

The **InitializeProfileImportExportProcess** element specifies the input data for the **InitializeProfileImportExportProcess** WSDL operation.

```
<xs:element name="InitializeProfileImportExportProcess" 
xmlns:xs="http://www.w3.org/2001/XMLSchema">
  <xs:complexType/>
</xs:element>
```
# <span id="page-28-1"></span>**3.1.4.4.2.2 InitializeProfileImportExportProcessResponse**

The **InitializeProfileImportExportProcessResponse** element specifies the result data for the **InitializeProfileImportExportProcess** WSDL operation.

```
<xs:element name="InitializeProfileImportExportProcessResponse" 
xmlns:xs="http://www.w3.org/2001/XMLSchema">
  <xs:complexType>
    <xs:sequence>
       <xs:element minOccurs="1" maxOccurs="1" 
name="InitializeProfileImportExportProcessResult" type="xs:long"/>
    </xs:sequence>
   </xs:complexType>
</xs:element>
```
**InitializeProfileImportExportProcessResult:** importExportId integer value that uniquely identifies the current synchronization run context.

# <span id="page-28-2"></span>**3.1.4.4.3 Complex Types**

None.

#### <span id="page-28-3"></span>**3.1.4.4.4 Simple Types**

None.

# <span id="page-28-4"></span>**3.1.4.4.5 Attributes**

None.

# <span id="page-28-5"></span>**3.1.4.4.6 Groups**

None.

```
[MS-UPIEWS] — v20131118 
User Profile Import and Export Web Service Protocol
```
*Copyright © 2013 Microsoft Corporation.* 

# <span id="page-29-0"></span>**3.1.4.4.7 Attribute Groups**

<span id="page-29-4"></span>None.

# <span id="page-29-1"></span>**3.1.4.5 RetrieveBDCProfileChangeData**

This operation is used to retrieve an array of **ProfileChangeData** objects for all entity objects in a BDC data source. This data is retrieved from the Business Data Entity that the particular BDC connection points to. This call MUST be done after an **InitializeProfileImportExportProcess** call has been done and a **FinalizeProfileImportExportProcess** call MUST be made sometime before another **InitializeProfileImportExportProcess** call is done.

The following is the WSDL port type specification of the **RetrieveBDCProfileChangeData** WSDL operation.

```
<wsdl:operation name="RetrieveBDCProfileChangeData" 
xmlns:wsdl="http://schemas.xmlsoap.org/wsdl/">
  <wsdl:input message="tns:RetrieveBDCProfileChangeDataSoapIn"/>
  <wsdl:output message="tns:RetrieveBDCProfileChangeDataSoapOut"/>
</wsdl:operation>
```
The protocol client sends a **RetrieveBDCProfileChangeDataSoapIn** request message and the protocol server responds with a **RetrieveBDCProfileChangeDataSoapOut** response message.

This method returns an array of **ProfileChangeData** objects for all entity objects in an **[EntityInstance](%5bMS-OFCGLOS%5d.pdf)** from the BDC data source. The EntityInstance and the data source information are provided as the input parameters to the method.

# <span id="page-29-2"></span>**3.1.4.5.1 Messages**

The following table summarizes the set of WSDL message definitions that are specific to this operation.

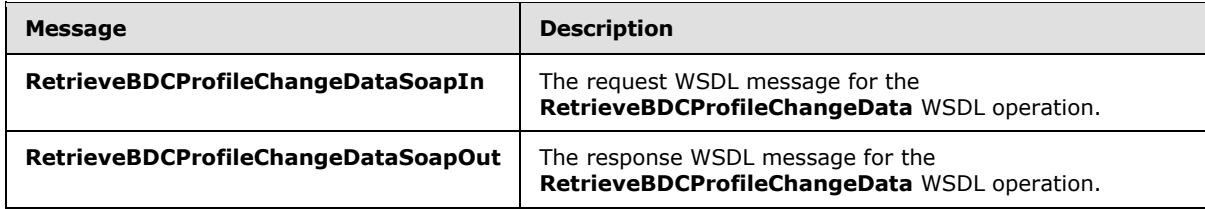

# <span id="page-29-3"></span>**3.1.4.5.1.1 RetrieveBDCProfileChangeDataSoapIn**

The request WSDL message for the **RetrieveBDCProfileChangeData** WSDL operation.

The SOAP action value is:

```
http://microsoft.com/webservices/SharePointPortalServer/ProfileImportExportService/RetrieveBD
CProfileChangeData
```
The SOAP body contains the **RetrieveBDCProfileChangeData** element.

*[MS-UPIEWS] — v20131118 User Profile Import and Export Web Service Protocol* 

*Copyright © 2013 Microsoft Corporation.* 

# <span id="page-30-0"></span>**3.1.4.5.1.2 RetrieveBDCProfileChangeDataSoapOut**

The response WSDL message for the **RetrieveBDCProfileChangeData** WSDL operation.

The SOAP body contains the **RetrieveBDCProfileChangeDataResponse** element.

# <span id="page-30-1"></span>**3.1.4.5.2 Elements**

The following table summarizes the XML schema element definitions that are specific to this operation.

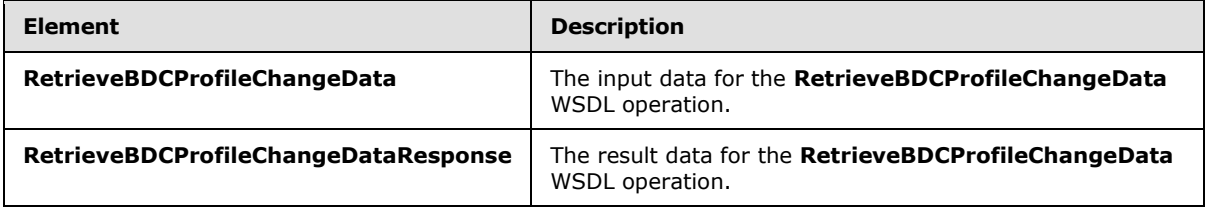

# <span id="page-30-2"></span>**3.1.4.5.2.1 RetrieveBDCProfileChangeData**

The **RetrieveBDCProfileChangeData** element specifies the input data for the **RetrieveBDCProfileChangeData** WSDL operation.

```
<xs:element name="RetrieveBDCProfileChangeData" xmlns:xs="http://www.w3.org/2001/XMLSchema">
   <xs:complexType>
    <xs:sequence>
      <xs:element minOccurs="0" maxOccurs="1" name="instanceName" type="xs:string"/>
       <xs:element minOccurs="0" maxOccurs="1" name="entityNameSpace" type="xs:string"/>
      <xs:element minOccurs="0" maxOccurs="1" name="entityName" type="xs:string"/>
      <xs:element minOccurs="0" maxOccurs="1" name="filterName" type="xs:string"/>
      <xs:element minOccurs="0" maxOccurs="1" name="mossJoinAttribute" type="xs:string"/>
      <xs:element minOccurs="0" maxOccurs="1" name="bdcJoinAttribute" type="xs:string"/>
      <xs:element minOccurs="0" maxOccurs="1" name="propertyList" type="tns:ArrayOfString"/>
      <xs:element minOccurs="1" maxOccurs="1" name="recordId" type="xs:long"/>
      <xs:element minOccurs="1" maxOccurs="1" name="pageSize" type="xs:int"/>
       <xs:element minOccurs="1" maxOccurs="1" name="partitionId" 
xmlns:s1="http://microsoft.com/wsdl/types/" type="s1:guid"/>
    </xs:sequence>
  </xs:complexType>
</xs:element>
```
**instanceName:** The name that identifies the data catalog EntityInstance to retrieve data from.

**entityNameSpace:** The string that identifies the data catalog entity XML namespace.

**entityName:** The name that identifies the **[Entity](%5bMS-OFCGLOS%5d.pdf)** in the data catalog that contains the instance to retrieve data from.

**filterName:** The name of the instance filter in BDC when using a one-to-many mapping from the data source to user profile store. The filter is a method that would run on the initial results to narrow them down to the desired set of results. This filter is a method that is implemented in the Entity and is executed by the BDC service to get the requested data from the BDC data source.

**mossJoinAttribute:** The name of the property in the user profile that contains the value to be used as the **[Identifier](%5bMS-OFCGLOS%5d.pdf)** of the EntityInstance when making the queries to the BDC data source.

*Copyright © 2013 Microsoft Corporation.* 

**bdcJoinAttribute:** MUST be ignored by the server.

**propertyList:** The **propertyList** as specified in section [3.1.4.7.2.1.](#page-35-5)

**recordId:** The **recordId** is a 64-bit integer identifier of the user profile. The **recordId** supplied MUST be the starting **recordId** from which to begin retrieving the data.

**pageSize:** The maximum number of records to retrieve from the data source. If the number to total records is more than the **pageSize**, the result set MUST return only the first pageSize number of records.

**partitionId:** A GUID used to filter the current request. This value MUST NOT be null or empty. This value limits the change data returned to the data contained in the specified partition (1).

# <span id="page-31-0"></span>**3.1.4.5.2.2 RetrieveBDCProfileChangeDataResponse**

The **RetrieveBDCProfileChangeDataResponse** element specifies the result data for the **RetrieveBDCProfileChangeData** WSDL operation.

```
<xs:element name="RetrieveBDCProfileChangeDataResponse" 
xmlns:xs="http://www.w3.org/2001/XMLSchema">
  <xs:complexType>
     <xs:sequence>
       <xs:element minOccurs="0" maxOccurs="1" name="RetrieveBDCProfileChangeDataResult" 
type="tns:ProfileChangeDataContainer"/>
    </xs:sequence>
   </xs:complexType>
</xs:element>
```
**RetrieveBDCProfileChangeDataResult:** A **ProfileChangeDataContainer** object, which is an array of **ProfileChangeData** objects.

#### <span id="page-31-1"></span>**3.1.4.5.3 Complex Types**

None.

#### <span id="page-31-2"></span>**3.1.4.5.4 Simple Types**

None.

### <span id="page-31-3"></span>**3.1.4.5.5 Attributes**

None.

#### <span id="page-31-4"></span>**3.1.4.5.6 Groups**

None.

#### <span id="page-31-5"></span>**3.1.4.5.7 Attribute Groups**

None.

# <span id="page-32-0"></span>**3.1.4.6 RetrieveProfileChangeDataDelta**

<span id="page-32-4"></span>This operation is used to retrieve an array of **ProfileChangeData** objects for user profiles that changed since the last synchronization run. There can only be one synchronization run active at any time. This call MUST be done after an **InitializeProfileImportExportProcess** call has been done and a **FinalizeProfileImportExportProcess** call MUST be made sometime before another **InitializeProfileImportExportProcess** call is done.

The following is the WSDL port type specification of the **RetrieveProfileChangeDataDelta** WSDL operation.

```
<wsdl:operation name="RetrieveProfileChangeDataDelta" 
xmlns:wsdl="http://schemas.xmlsoap.org/wsdl/">
   <wsdl:input message="tns:RetrieveProfileChangeDataDeltaSoapIn"/>
   <wsdl:output message="tns:RetrieveProfileChangeDataDeltaSoapOut"/>
</wsdl:operation>
```
The protocol client sends a **RetrieveProfileChangeDataDeltaSoapIn** request message and the protocol server responds with a **RetrieveProfileChangeDataDeltaSoapOut** response message.

The method returns only the **ProfileChangeData** objects for profiles changed since the last synchronization run and their properties.

Additionally, the method MUST return only profiles that belong to the partition (1) specified by the partitionId parameter.

# <span id="page-32-1"></span>**3.1.4.6.1 Messages**

The following table summarizes the set of WSDL message definitions that are specific to this operation.

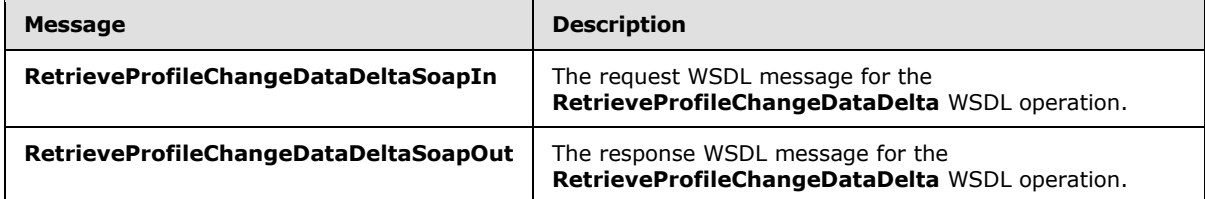

# <span id="page-32-2"></span>**3.1.4.6.1.1 RetrieveProfileChangeDataDeltaSoapIn**

The request WSDL message for the **RetrieveProfileChangeDataDelta** WSDL operation.

The SOAP action value is:

```
http://microsoft.com/webservices/SharePointPortalServer/ProfileImportExportService/RetrievePr
ofileChangeDataDelta
```
The SOAP body contains the **RetrieveProfileChangeDataDelta** element.

# <span id="page-32-3"></span>**3.1.4.6.1.2 RetrieveProfileChangeDataDeltaSoapOut**

The response WSDL message for the **RetrieveProfileChangeDataDelta** WSDL operation.

*Copyright © 2013 Microsoft Corporation.* 

The SOAP body contains the **RetrieveProfileChangeDataDeltaResponse** element.

# <span id="page-33-0"></span>**3.1.4.6.2 Elements**

The following table summarizes the XML schema element definitions that are specific to this operation.

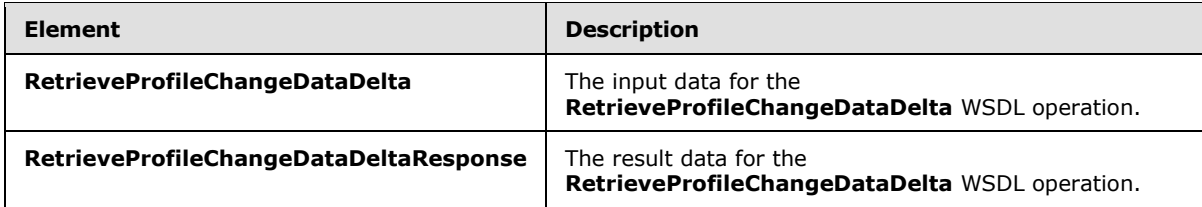

# <span id="page-33-1"></span>**3.1.4.6.2.1 RetrieveProfileChangeDataDelta**

The **RetrieveProfileChangeDataDelta** element specifies the input data for the **RetrieveProfileChangeDataDelta** WSDL operation.

```
<xs:element name="RetrieveProfileChangeDataDelta" 
xmlns:xs="http://www.w3.org/2001/XMLSchema">
  <xs:complexType>
     <xs:sequence>
      <xs:element minOccurs="1" maxOccurs="1" name="importExportId" type="xs:long"/>
      <xs:element minOccurs="0" maxOccurs="1" name="objectClass" type="xs:string"/>
      <xs:element minOccurs="0" maxOccurs="1" name="propertyList" type="tns:ArrayOfString"/>
      <xs:element minOccurs="0" maxOccurs="1" name="changeToken" type="xs:string"/>
      <xs:element minOccurs="1" maxOccurs="1" name="pageSize" type="xs:int"/>
      <xs:element minOccurs="1" maxOccurs="1" name="partitionId" 
xmlns:s1="http://microsoft.com/wsdl/types/" type="s1:guid"/>
     </xs:sequence>
   </xs:complexType>
</xs:element>
```
**importExportId:** The **importExportId** as specified in section [3.1.4.7.2.1.](#page-35-5)

**objectClass:** Refers to the profile type of profile object being synchronized. MUST be set to "user".

**propertyList:** The **propertyList** as specified in section [3.1.4.7.2.1.](#page-35-5)

**changeToken:** The **ChangeToken** as specified in [\[MS-USRPCH\]](%5bMS-USRPCH%5d.pdf) section 2.2.4.4

**pageSize:** The maximum number of records to retrieve from the data source. If the number to total records is more than the pageSize, the result set MUST return only the first pageSize number of records.

**partitionId:** A GUID used to filter the current request. This value MUST NOT be null or empty. This value limits the change data returned to the data contained in the specified partition (1).

#### <span id="page-33-2"></span>**3.1.4.6.2.2 RetrieveProfileChangeDataDeltaResponse**

The **RetrieveProfileChangeDataDeltaResponse** element specifies the result data for the **RetrieveProfileChangeDataDelta** WSDL operation.

*[MS-UPIEWS] — v20131118 User Profile Import and Export Web Service Protocol* 

*Copyright © 2013 Microsoft Corporation.* 

```
<xs:element name="RetrieveProfileChangeDataDeltaResponse" 
xmlns:xs="http://www.w3.org/2001/XMLSchema">
  <xs:complexType>
    <xs:sequence>
      <xs:element minOccurs="0" maxOccurs="1" name="RetrieveProfileChangeDataDeltaResult" 
type="tns:ProfileChangeDataContainer"/>
    </xs:sequence>
   </xs:complexType>
</xs:element>
```
**RetrieveProfileChangeDataDeltaResult:** A **ProfileChangeDataContainer** object, which is an array of **ProfileChangeData** objects.

### <span id="page-34-0"></span>**3.1.4.6.3 Complex Types**

None.

### <span id="page-34-1"></span>**3.1.4.6.4 Simple Types**

None.

### <span id="page-34-2"></span>**3.1.4.6.5 Attributes**

None.

#### <span id="page-34-3"></span>**3.1.4.6.6 Groups**

None.

#### <span id="page-34-4"></span>**3.1.4.6.7 Attribute Groups**

<span id="page-34-6"></span>None.

### <span id="page-34-5"></span>**3.1.4.7 RetrieveProfileChangeDataFull**

This operation MUST return an array of **ProfileChangeData** objects for profiles that have been originally imported from Active Directory or LDAP data sources so that their properties can be synchronized with the connected data sources. This is the complete list of groups and users along with their properties. This call MUST be done after an **InitializeProfileImportExportProcess** call has been done and a **FinalizeProfileImportExportProcess** call MUST be made sometime before another **InitializeProfileImportExportProcess** call is done.

The following is the WSDL port type specification of the **RetrieveProfileChangeDataFull** WSDL operation.

```
<wsdl:operation name="RetrieveProfileChangeDataFull" 
xmlns:wsdl="http://schemas.xmlsoap.org/wsdl/">
  <wsdl:input message="tns:RetrieveProfileChangeDataFullSoapIn"/>
  <wsdl:output message="tns:RetrieveProfileChangeDataFullSoapOut"/>
</wsdl:operation>
```
The protocol client sends a **RetrieveProfileChangeDataFullSoapIn** request message and the protocol server responds with a **RetrieveProfileChangeDataFullSoapOut** response message.

*[MS-UPIEWS] — v20131118 User Profile Import and Export Web Service Protocol* 

*Copyright © 2013 Microsoft Corporation.* 

# <span id="page-35-0"></span>**3.1.4.7.1 Messages**

The following table summarizes the set of WSDL message definitions that are specific to this operation.

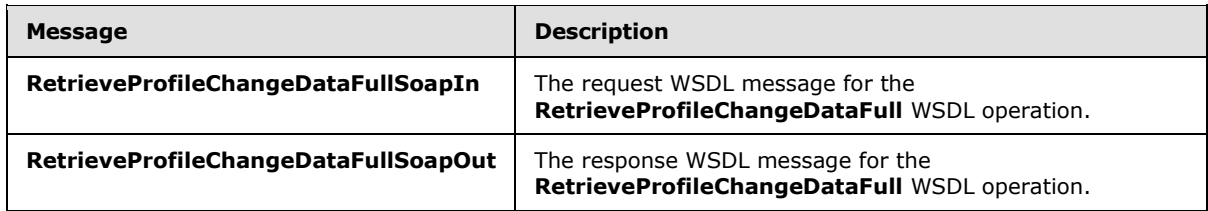

# <span id="page-35-1"></span>**3.1.4.7.1.1 RetrieveProfileChangeDataFullSoapIn**

The request WSDL message for the **RetrieveProfileChangeDataFull** WSDL operation.

The SOAP action value is:

```
http://microsoft.com/webservices/SharePointPortalServer/ProfileImportExportService/RetrievePr
ofileChangeDataFull
```
The SOAP body contains the **RetrieveProfileChangeDataFull** element.

#### <span id="page-35-2"></span>**3.1.4.7.1.2 RetrieveProfileChangeDataFullSoapOut**

The response WSDL message for the **RetrieveProfileChangeDataFull** WSDL operation.

The SOAP body contains the **RetrieveProfileChangeDataFullResponse** element.

### <span id="page-35-3"></span>**3.1.4.7.2 Elements**

The following table summarizes the XML schema element definitions that are specific to this operation.

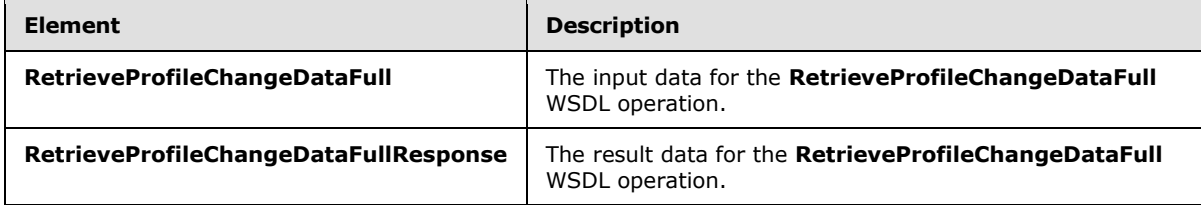

# <span id="page-35-4"></span>**3.1.4.7.2.1 RetrieveProfileChangeDataFull**

The **RetrieveProfileChangeDataFull** element specifies the input data for the **RetrieveProfileChangeDataFull** WSDL operation.

```
<xs:element name="RetrieveProfileChangeDataFull" xmlns:xs="http://www.w3.org/2001/XMLSchema">
  <xs:complexType>
    <xs:sequence>
      <xs:element minOccurs="1" maxOccurs="1" name="importExportId" type="xs:long"/>
      <xs:element minOccurs="0" maxOccurs="1" name="objectClass" type="xs:string"/>
      <xs:element minOccurs="0" maxOccurs="1" name="propertyList" type="tns:ArrayOfString"/>
      <xs:element minOccurs="1" maxOccurs="1" name="recordId" type="xs:long"/>
```
*[MS-UPIEWS] — v20131118 User Profile Import and Export Web Service Protocol* 

*Copyright © 2013 Microsoft Corporation.* 

```
 <xs:element minOccurs="1" maxOccurs="1" name="pageSize" type="xs:int"/>
       <xs:element minOccurs="1" maxOccurs="1" name="partitionId" 
xmlns:s1="http://microsoft.com/wsdl/types/" type="s1:guid"/>
    </xs:sequence>
  </xs:complexType>
</xs:element>
```
**importExportId:** The **importExportId** identifies the synchronization run context. A new importExportId is generated each time **InitializeProfileImportExportProcess** (section [3.1.4.4\)](#page-26-7) is called. The importExportId remains constant between InitializeProfileImportExportProcess and FinalizeProfileImportExportProcess for a given synchronization run.

**objectClass:** The **objectClass** refers to the profile type of profile object being synchronized. The object classes MUST be one of "user", "group" and "contact".

**propertyList:** The **propertyList** is an array of the names of properties for each profile to be retrieved from the user profile store. These MUST be one or more of the pre-defined Profile properties (such as Display Name, First Name, and Last Name) or custom properties. The method MUST return the distinguished name (DN) (1) property even if it is not in the **propertyList**. The method returns the profile properties that are as specified in the **propertyList** array.

**recordId:** The **recordId** is a 64-bit integer identifier of the user profile. The **recordId** supplied MUST be the starting **recordId** from which to begin retrieving the data.

**pageSize:** The maximum number of records to retrieve from the data source. If the number to total records is more than the pageSize, the result set MUST return only the first **pageSize** number of records.

**partitionId:** A GUID used to filter the current request. This value MUST NOT be null or empty. This value limits the change data returned to the data contained in the specified partition (1).

#### <span id="page-36-0"></span>**3.1.4.7.2.2 RetrieveProfileChangeDataFullResponse**

The **RetrieveProfileChangeDataFullResponse** element specifies the result data for the **RetrieveProfileChangeDataFull** WSDL operation.

```
<xs:element name="RetrieveProfileChangeDataFullResponse" 
xmlns:xs="http://www.w3.org/2001/XMLSchema">
  <xs:complexType>
     <xs:sequence>
      <xs:element minOccurs="0" maxOccurs="1" name="RetrieveProfileChangeDataFullResult" 
type="tns:ProfileChangeDataContainer"/>
     </xs:sequence>
   </xs:complexType>
</xs:element>
```
**RetrieveProfileChangeDataFullResult:** A **ProfileChangeDataContainer** object, which is an array of **ProfileChangeData** objects.

#### <span id="page-36-1"></span>**3.1.4.7.3 Complex Types**

None.

*[MS-UPIEWS] — v20131118 User Profile Import and Export Web Service Protocol* 

*Copyright © 2013 Microsoft Corporation.* 

# <span id="page-37-0"></span>**3.1.4.7.4 Simple Types**

None.

# <span id="page-37-1"></span>**3.1.4.7.5 Attributes**

None.

### <span id="page-37-2"></span>**3.1.4.7.6 Groups**

None.

# <span id="page-37-3"></span>**3.1.4.7.7 Attribute Groups**

<span id="page-37-7"></span>None.

### <span id="page-37-4"></span>**3.1.4.8 UpdateWithProfileChangeData**

This operation updates the user profile store with changes for the connected data sources. This is the list of groups and users along with their properties that have changed since the last call.

The following is the WSDL port type specification of the **UpdateWithProfileChangeData** WSDL operation.

```
<wsdl:operation name="UpdateWithProfileChangeData" 
xmlns:wsdl="http://schemas.xmlsoap.org/wsdl/">
  <wsdl:input message="tns:UpdateWithProfileChangeDataSoapIn"/>
   <wsdl:output message="tns:UpdateWithProfileChangeDataSoapOut"/>
</wsdl:operation>
```
The protocol client sends an **UpdateWithProfileChangeDataSoapIn** request message and the protocol server responds with an **UpdateWithProfileChangeDataSoapOut** response message.

This method is called by the synchronization process to export data to the user profile store after it has built a list of changes from the connected data sources that will need to be synchronized.

# <span id="page-37-5"></span>**3.1.4.8.1 Messages**

The following table summarizes the set of WSDL message definitions that are specific to this operation.

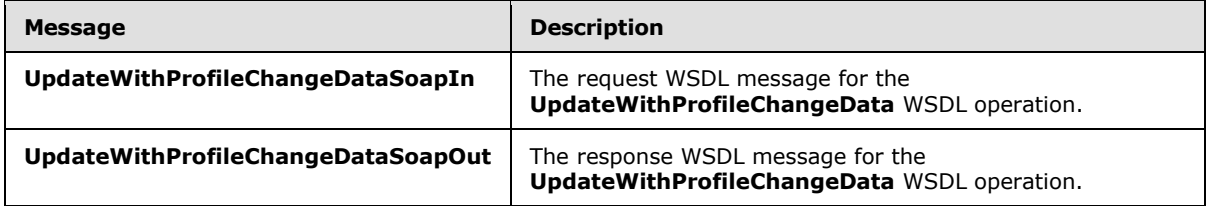

# <span id="page-37-6"></span>**3.1.4.8.1.1 UpdateWithProfileChangeDataSoapIn**

The request WSDL message for the **UpdateWithProfileChangeData** WSDL operation.

The SOAP action value is:

*[MS-UPIEWS] — v20131118 User Profile Import and Export Web Service Protocol* 

*Copyright © 2013 Microsoft Corporation.* 

http://microsoft.com/webservices/SharePointPortalServer/ProfileImportExportService/UpdateWith ProfileChangeData

The SOAP body contains the **UpdateWithProfileChangeData** element.

### <span id="page-38-0"></span>**3.1.4.8.1.2 UpdateWithProfileChangeDataSoapOut**

The response WSDL message for the **UpdateWithProfileChangeData** WSDL operation.

The SOAP body contains the **UpdateWithProfileChangeDataResponse** element.

### <span id="page-38-1"></span>**3.1.4.8.2 Elements**

The following table summarizes the XML schema element definitions that are specific to this operation.

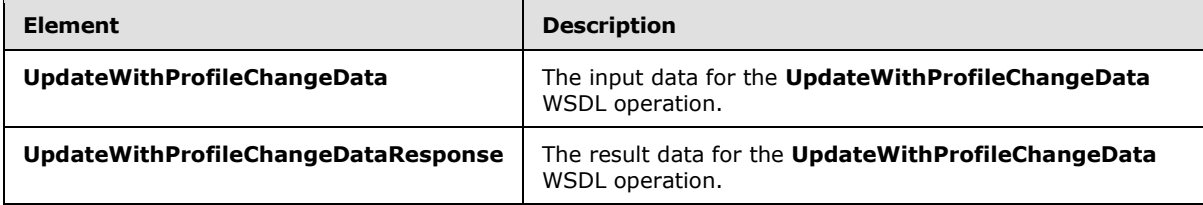

# <span id="page-38-2"></span>**3.1.4.8.2.1 UpdateWithProfileChangeData**

The **UpdateWithProfileChangeData** element specifies the input data for the **UpdateWithProfileChangeData** WSDL operation.

```
<xs:element name="UpdateWithProfileChangeData" xmlns:xs="http://www.w3.org/2001/XMLSchema">
  <xs:complexType>
    <xs:sequence>
      <xs:element minOccurs="1" maxOccurs="1" name="importExportId" type="xs:long"/>
      <xs:element minOccurs="0" maxOccurs="1" name="profileChangeData" 
type="tns:ArrayOfProfileChangeData"/>
    </xs:sequence>
  </xs:complexType>
</xs:element>
```
**importExportId:** importExportId as specified in section [3.1.4.7.2.1.](#page-35-5)

**profileChangeData:** An array of **ProfileChangeData** objects. This array identifies the profile that need to be added, updated or deleted from the user profile store.

# <span id="page-38-3"></span>**3.1.4.8.2.2 UpdateWithProfileChangeDataResponse**

The **UpdateWithProfileChangeDataResponse** element specifies the result data for the **UpdateWithProfileChangeData** WSDL operation.

```
<xs:element name="UpdateWithProfileChangeDataResponse" 
xmlns:xs="http://www.w3.org/2001/XMLSchema">
  <xs:complexType>
     <xs:sequence>
```
*[MS-UPIEWS] — v20131118 User Profile Import and Export Web Service Protocol* 

*Copyright © 2013 Microsoft Corporation.* 

```
 <xs:element minOccurs="1" maxOccurs="1" name="UpdateWithProfileChangeDataResult" 
type="xs:boolean"/>
    </xs:sequence>
  </xs:complexType>
</xs:element>
```
**UpdateWithProfileChangeDataResult:** A Boolean that indicates if any changes were applied to the user profile store. A true return means that the changes were successfully applied.

### <span id="page-39-0"></span>**3.1.4.8.3 Complex Types**

None.

#### <span id="page-39-1"></span>**3.1.4.8.4 Simple Types**

None.

### <span id="page-39-2"></span>**3.1.4.8.5 Attributes**

None.

#### <span id="page-39-3"></span>**3.1.4.8.6 Groups**

None.

#### <span id="page-39-4"></span>**3.1.4.8.7 Attribute Groups**

<span id="page-39-8"></span>None.

#### <span id="page-39-5"></span>**3.1.4.9 GetProfileImportClientMode**

This method retrieves the Profile Import mode for the associated User Profile Application. $\leq 2$ 

The following is the WSDL port type specification of the **GetProfileImportClientMode** WSDL operation.

```
<wsdl:operation name="GetProfileImportClientMode" 
xmlns:wsdl="http://schemas.xmlsoap.org/wsdl/">
  <wsdl:input message="tns:GetProfileImportClientModeSoapIn"/>
  <wsdl:output message="tns:GetProfileImportClientModeSoapOut"/>
</wsdl:operation>
```
This method is used to determine the Profile Import client engine being used by the User Profile Application. The return value is a string that is used to determine the Import Engine being used to import profile data into the user profile store.

#### <span id="page-39-6"></span>**3.1.4.9.1 Messages**

The following table summarizes the set of WSDL message definitions that are specific to this operation.

*[MS-UPIEWS] — v20131118 User Profile Import and Export Web Service Protocol* 

*Copyright © 2013 Microsoft Corporation.* 

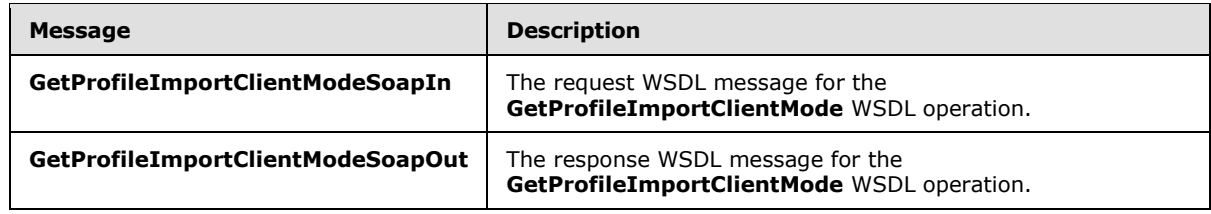

# <span id="page-40-0"></span>**3.1.4.9.1.1 GetProfileImportClientModeSoapIn**

The request WSDL message for the **GetProfileImportClientMode** WSDL operation.

The SOAP action value is:

```
http://microsoft.com/webservices/SharePointPortalServer/ProfileImportExportService/GetProfile
ImportClientMode
```
The SOAP body contains the **GetProfileImportClientMode** element.

### <span id="page-40-1"></span>**3.1.4.9.1.2 GetProfileImportClientModeSoapOut**

The response WSDL message for the **GetProfileImportClientMode** WSDL operation.

The SOAP body contains the **GetProfileImportClientModeResponse** element.

### <span id="page-40-2"></span>**3.1.4.9.2 Elements**

The following table summarizes the XML schema element definitions that are specific to this operation.

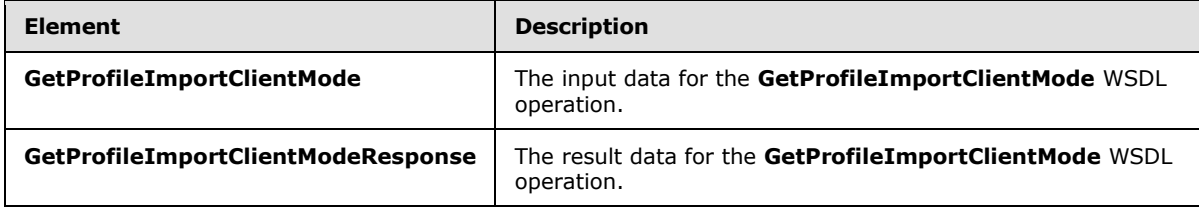

# <span id="page-40-3"></span>**3.1.4.9.2.1 GetProfileImportClientMode**

The **GetProfileImportClientMode** element specifies the input data for the **GetProfileImportClientMode** WSDL operation.

```
<xs:element name="GetProfileImportClientMode" xmlns:xs="http://www.w3.org/2001/XMLSchema">
  <xs:complexType/>
</xs:element>
```
# <span id="page-40-4"></span>**3.1.4.9.2.2 GetProfileImportClientModeResponse**

The **GetProfileImportClientModeResponse** element specifies the result data for the **GetProfileImportClientMode** WSDL operation.

*[MS-UPIEWS] — v20131118 User Profile Import and Export Web Service Protocol* 

*Copyright © 2013 Microsoft Corporation.* 

```
<xs:element name="GetProfileImportClientModeResponse" 
xmlns:xs="http://www.w3.org/2001/XMLSchema">
    <xs:complexType>
          <xs:sequence>
             <\!\!\mathrm{x}\,\mathrm{s}\!:\mathrm{element}\,\mathrm{\,m}\,\mathrm{no}\,\mathrm{c}\,\mathrm{c}\,\mathrm{c}\,\mathrm{r}\,\mathrm{s}\!="0"~\,\mathrm{\,m}\,\mathrm{a}\,\mathrm{x}\,\mathrm{0}\,\mathrm{c}\,\mathrm{c}\,\mathrm{r}\,\mathrm{s}\!="1"~\,\mathrm{\,n}\,\mathrm{a}\mathrm{m}\mathrm{e}\!=\!\mathrm{''}\,\mathrm{Get}\,\mathrm{Profit}\,\mathrm{d}\,\mathrm{p}\,\mathrm{d}\,\mathrm{c}\,\mathrm{d}\mathrm{c}\,\mathrm{d}\,\mathrm{r}\!type="xs:string"/>
         </xs:sequence>
     </xs:complexType>
</xs:element>
```
**GetProfileImportClientModeResult:** The return value is a string that determines that is used to determine the Import Engine being used to import profile data into the user profile store. If FIM is being used for Profile Import, it returns "profileImportModeFIM". If Active Directory Import is being used, it returns "profileImportModeADImport". If an external engine is used, it will return "profileImportModeExternalFIM".

# <span id="page-41-0"></span>**3.1.4.9.3 Complex Types**

None.

# <span id="page-41-1"></span>**3.1.4.9.4 Simple Types**

None.

# <span id="page-41-2"></span>**3.1.4.9.5 Attributes**

None.

### <span id="page-41-3"></span>**3.1.4.9.6 Groups**

None.

#### <span id="page-41-4"></span>**3.1.4.9.7 Attribute Groups**

<span id="page-41-8"></span>None.

### <span id="page-41-5"></span>**3.1.5 Timer Events**

<span id="page-41-7"></span>None.

# <span id="page-41-6"></span>**3.1.6 Other Local Events**

None.

*Copyright © 2013 Microsoft Corporation.* 

# <span id="page-42-0"></span>**4 Protocol Examples**

<span id="page-42-6"></span>In this example, a protocol client uses the protocol to export user profiles from the user profile store. The protocol client then lists them, changes the value of the "LastName" property for the profile "MGR2" and import the user profiles back to the profile store. It finally re-exports the user profiles to confirm the successful change.

# <span id="page-42-1"></span>**4.1 Sample Data**

<span id="page-42-7"></span>There are three users in Domain as follows:

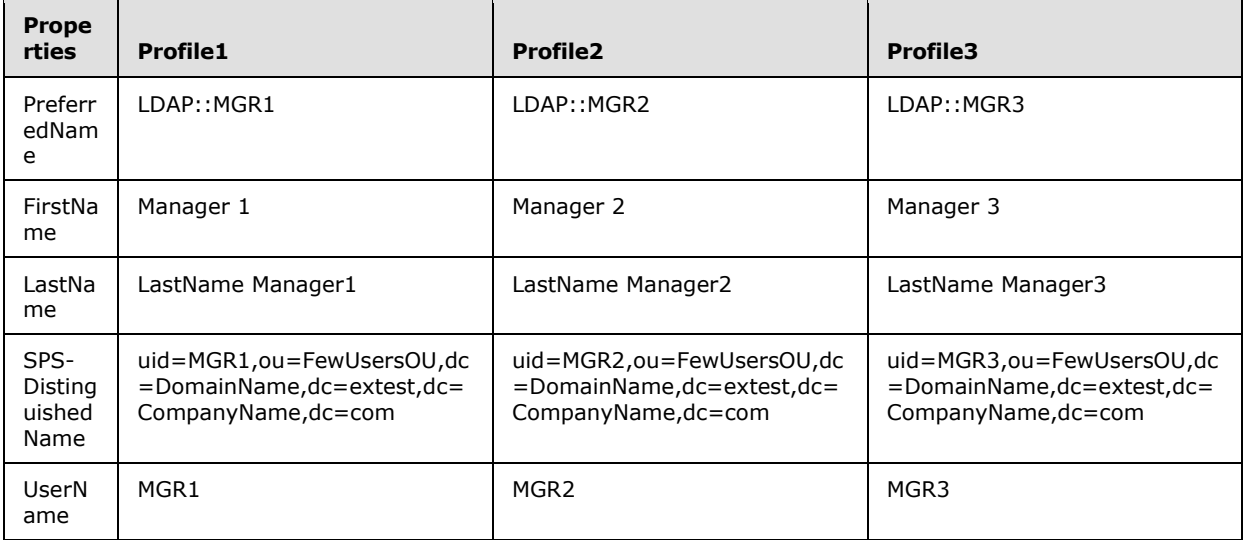

# <span id="page-42-2"></span>**4.2 Operation Sequence**

<span id="page-42-5"></span>The protocol client executes the operation in the sequence 4.2.1 to 4.2.6 to export user profiles from the user profile store, change the value of the "LastName" property for the profile "MGR2" and import the user profiles back to the profile store and finally to re-export the user profiles to confirm the successful change.

# <span id="page-42-3"></span>**4.2.1 Initialize the Process**

<span id="page-42-4"></span>The protocol client calls the **InitializeProfileImportExportProcess** operation to initialize and get the import export identifier which is used in subsequent operations. The protocol client sends the following request:

```
<soap:Envelope xmlns:soap="http://schemas.xmlsoap.org/soap/envelope/" 
xmlns:xsi="http://www.w3.org/2001/XMLSchema-instance" 
xmlns:xsd="http://www.w3.org/2001/XMLSchema"><soap:Body><InitializeProfileImportExportProcess 
xmlns="http://microsoft.com/webservices/SharePointPortalServer/ProfileImportExportService" 
/></soap:Body></soap:Envelope>
```
On successful completion, the protocol server returns the following response:

```
<soap:Envelope xmlns:soap="http://schemas.xmlsoap.org/soap/envelope/" 
xmlns:xsi="http://www.w3.org/2001/XMLSchema-instance"
```
*[MS-UPIEWS] — v20131118 User Profile Import and Export Web Service Protocol* 

*Copyright © 2013 Microsoft Corporation.* 

```
xmlns:xsd="http://www.w3.org/2001/XMLSchema"><soap:Body><InitializeProfileImportExportProcess
Response 
xmlns="http://microsoft.com/webservices/SharePointPortalServer/ProfileImportExportService"><I
nitializeProfileImportExportProcessResult>14</InitializeProfileImportExportProcessResult></In
itializeProfileImportExportProcessResponse></soap:Body></soap:Envelope>
```
This protocol client extracts the import export process identifier14 from the WSDL message to be used in subsequent creation of WSDL messages.

# <span id="page-43-0"></span>**4.2.2 Get the Partition Identifier**

The protocol client calls the **GetPartitionIds** operation to get the partition (1) identifier, which is used in subsequent operations. The protocol client sends the following request:

```
<soap:Envelope xmlns:soap="http://schemas.xmlsoap.org/soap/envelope/" 
xmlns:xsi="http://www.w3.org/2001/XMLSchema-instance" 
xmlns:xsd="http://www.w3.org/2001/XMLSchema"><soap:Body><GetPartitionIds 
xmlns="http://microsoft.com/webservices/SharePointPortalServer/ProfileImportExportService" 
/></soap:Body></soap:Envelope>
```
#### On successful completion, the protocol server returns the following response:

```
<soap:Envelope xmlns:soap="http://schemas.xmlsoap.org/soap/envelope/" 
xmlns:xsi="http://www.w3.org/2001/XMLSchema-instance" 
xmlns:xsd="http://www.w3.org/2001/XMLSchema"><soap:Body><GetPartitionIdsResponse 
xmlns="http://microsoft.com/webservices/SharePointPortalServer/ProfileImportExportService"><G
etPartitionIdsResult><guid>0c37852b-34d0-418e-91c6-
2ac25af4be5b</guid></GetPartitionIdsResult></GetPartitionIdsResponse></soap:Body></soap:Envel
ope>
```
The protocol client extracts the partition (1) identifiers from the response, to be used in construction of subsequent WSDL messages.

#### <span id="page-43-1"></span>**4.2.3 Retrieve the Profiles**

<span id="page-43-3"></span>The protocol client calls the **RetrieveProfileChangeDataFull** operation to get all the profile. The protocol client constructs the following WSDL message using the extracted values for importExportId and partition (1) identifier from previous operation calls.

```
<soap:Envelope xmlns:soap="http://schemas.xmlsoap.org/soap/envelope/" 
xmlns:xsi="http://www.w3.org/2001/XMLSchema-instance" 
xmlns:xsd="http://www.w3.org/2001/XMLSchema"><soap:Body><RetrieveProfileChangeDataFull 
xmlns="http://microsoft.com/webservices/SharePointPortalServer/ProfileImportExportService"><i
mportExportId>14</importExportId><objectClass>user</objectClass><propertyList><string>Preferr
edName</string><string>ADGuid</string><string>SPS-
DistinguishedName</string><string>SID</string><string>LastName</string><string>FirstName</str
ing><string>UserName</string><string>AccountName</string></propertyList><recordId>1</recordId
><pageSize>100</pageSize><partitionId>0c37852b-34d0-418e-91c6-
2ac25af4be5b</partitionId></RetrieveProfileChangeDataFull></soap:Body></soap:Envelope>
```
#### On successful completion, the protocol server returns the following WSDL message.

```
<soap:Envelope xmlns:soap="http://schemas.xmlsoap.org/soap/envelope/" 
xmlns:xsi="http://www.w3.org/2001/XMLSchema-instance" 
xmlns:xsd="http://www.w3.org/2001/XMLSchema">
   <soap:Body>
```
*[MS-UPIEWS] — v20131118 User Profile Import and Export Web Service Protocol* 

*Copyright © 2013 Microsoft Corporation.* 

```
 <RetrieveProfileChangeDataFullResponse 
xmlns="http://microsoft.com/webservices/SharePointPortalServer/ProfileImportExportService">
       <RetrieveProfileChangeDataFullResult>
         <ProfileChangeData>
           <ProfileChangeData>
<DistinguishedName>uid=MGR1,ou=FewUsersOU,dc=DomainName,dc=extest,dc=CompanyName,dc=com</Dist
inguishedName>
             <ObjectGuid>00000000-0000-0000-0000-000000000000</ObjectGuid>
             <ObjectClass>user</ObjectClass>
             <PropertyChanges>
               <PropertyChangeData>
                 <Name>Firstname</Name>
                 <ChangeType>Add</ChangeType>
                 <Values>
                   <anyType xsi:type="xsd:string">Manager 1</anyType>
                 </Values>
               </PropertyChangeData>
               <PropertyChangeData>
                 <Name>SID</Name>
                 <ChangeType>Add</ChangeType>
                 <Values>
                   <anyType 
xsi:type="xsd:base64Binary">AQUAAAAAAAUVAAAAoGXPfnhLm1/nfIdw6iooAA==</anyType>
                 </Values>
               </PropertyChangeData>
               <PropertyChangeData >
                 <Name>UserName</Name>
                 <ChangeType>Add</ChangeType>
                 <Values>
                   <anyType xsi:type="xsd:string">MGR1</anyType>
                 </Values>
               </PropertyChangeData>
               <PropertyChangeData>
                 <Name>PreferredName</Name>
                 <ChangeType>Add</ChangeType>
                 <Values>
                   <anyType xsi:type="xsd:string">LDAP::MGR1</anyType>
                 </Values>
               </PropertyChangeData>
               <PropertyChangeData>
                 <Name>dn</Name>
                 <ChangeType>Add</ChangeType>
                 <Values>
                   <anyType 
xsi:type="xsd:string">uid=MGR1,ou=FewUsersOU,dc=DomainName,dc=extest,dc=CompanyName,dc=com</a
nyType>
                 </Values>
               </PropertyChangeData>
               <PropertyChangeData>
                 <Name>SPS-DistinguishedName</Name>
                 <ChangeType>Add</ChangeType>
                 <Values>
                   <anyType 
xsi:type="xsd:string">uid=MGR1,ou=FewUsersOU,dc=DomainName,dc=extest,dc=CompanyName,dc=com</a
nyType>
                 </Values>
               </PropertyChangeData>
               <PropertyChangeData>
```
*Copyright © 2013 Microsoft Corporation.* 

*Release: November 18, 2013*

```
 <Name>LastName</Name>
       <ChangeType>Add</ChangeType>
       <Values>
         <anyType xsi:type="xsd:string">LastName Manager1</anyType>
       </Values>
     </PropertyChangeData>
     <PropertyChangeData>
       <Name>ADGuid</Name>
       <ChangeType>Add</ChangeType>
       <Values>
         <anyType xsi:type="xsd:base64Binary">AhuBersqt06TyK1TGDwHHQ==</anyType>
      </Values>
     </PropertyChangeData>
   </PropertyChanges>
   <ChangeType>Add</ChangeType>
 </ProfileChangeData>
 <ProfileChangeData>
```
<DistinguishedName>uid=MGR2,ou=FewUsersOU,dc=DomainName,dc=extest,dc=CompanyName,dc=com</Dist inguishedName>

```
 <ObjectGuid>00000000-0000-0000-0000-000000000000</ObjectGuid>
             <ObjectClass>user</ObjectClass>
             <PropertyChanges>
               <PropertyChangeData>
                 <Name>FirstName</Name>
                 <ChangeType>Add</ChangeType>
                 <Values>
                   <anyType xsi:type="xsd:string">Manager 2</anyType>
                 </Values>
               </PropertyChangeData>
               <PropertyChangeData>
                 <Name>SID</Name>
                 <ChangeType>Add</ChangeType>
                 <Values>
                   <anyType 
xsi:type="xsd:base64Binary">AQUAAAAAAAUVAAAAoGXPfnhLm1/nfIdwGD5OAA==</anyType>
                 </Values>
               </PropertyChangeData>
               <PropertyChangeData>
                 <Name>UserName</Name>
                 <ChangeType>Add</ChangeType>
                 <Values>
                   <anyType xsi:type="xsd:string">MGR2</anyType>
                 </Values>
               </PropertyChangeData>
               <PropertyChangeData>
                 <Name>PreferredName</Name>
                 <ChangeType>Add</ChangeType>
                 <Values>
                   <anyType xsi:type="xsd:string">LDAP::MGR2</anyType>
                 </Values>
               </PropertyChangeData>
               <PropertyChangeData>
                 <Name>SPS-DistinguishedName</Name>
                 <ChangeType>Add</ChangeType>
                 <Values>
                    <anyType 
xsi:type="xsd:string">uid=MGR2,ou=FewUsersOU,dc=DomainName,dc=extest,dc=CompanyName,dc=com</a
nyType>
```
*[MS-UPIEWS] — v20131118 User Profile Import and Export Web Service Protocol* 

*Copyright © 2013 Microsoft Corporation.* 

```
 </Values>
               </PropertyChangeData>
               <PropertyChangeData>
                 <Name>SPS-DistinguishedName</Name>
                  <ChangeType>Add</ChangeType>
                 <Values>
                    <anyType 
xsi:type="xsd:string">uid=MGR2,ou=FewUsersOU,dc=DomainName,dc=extest,dc=CompanyName,dc=com</a
nyType>
                 </Values>
               </PropertyChangeData>
               <PropertyChangeData>
                 <Name>LastName</Name>
                 <ChangeType>Add</ChangeType>
                 <Values>
                   <anyType xsi:type="xsd:string">LastName Manager2</anyType>
                 </Values>
               </PropertyChangeData>
               <PropertyChangeData>
                 <Name>ADGuid</Name>
                 <ChangeType>Add</ChangeType>
                 <Values>
                   <anyType xsi:type="xsd:base64Binary">mwvDn7xr8ESvMig0miA4qA==</anyType>
                 </Values>
               </PropertyChangeData>
             </PropertyChanges>
             <ChangeType>Add</ChangeType>
           </ProfileChangeData>
           <ProfileChangeData>
             <DistinguishedName> 
uid=MGR3, ou=FewUsersOU, dc=DomainName, dc=extest, dc=CompanyName, dc=com </DistinguishedName>
             <ObjectGuid>00000000-0000-0000-0000-000000000000</ObjectGuid>
             <ObjectClass>user</ObjectClass>
             <PropertyChanges>
               <PropertyChangeData>
                 <Name>FirstName</Name>
                 <ChangeType>Add</ChangeType>
                 <Values>
                   <anyType xsi:type="xsd:string">Manager 3</anyType>
                 </Values>
               </PropertyChangeData>
               <PropertyChangeData>
                 <Name>SID</Name>
                 <ChangeType>Add</ChangeType>
                 <Values>
                   <anyType 
xsi:type="xsd:base64Binary">AQUAAAAAAAUVAAAAoGXPfnhLm1/nfIdw039LAA==</anyType>
                 </Values>
               </PropertyChangeData>
               <PropertyChangeData>
                 <Name>UserName</Name>
                 <ChangeType>Add</ChangeType>
                 <Values>
                   <anyType xsi:type="xsd:string">MGR3</anyType>
                 </Values>
               </PropertyChangeData>
               <PropertyChangeData>
                 <Name>PreferredName</Name>
```
*Copyright © 2013 Microsoft Corporation.* 

*Release: November 18, 2013*

```
 <ChangeType>Add</ChangeType>
                 <Values>
                   <anyType xsi:type="xsd:string">LDAP::MGR3</anyType>
                 </Values>
               </PropertyChangeData>
               <PropertyChangeData>
                 <Name>SPS-DistinguishedName</Name>
                 <ChangeType>Add</ChangeType>
                 <Values>
                    <anyType 
xsi:type="xsd:string">uid=MGR3,ou=FewUsersOU,dc=DomainName,dc=extest,dc=CompanyName,dc=com</a
nyType>
                 </Values>
               </PropertyChangeData>
               <PropertyChangeData>
                 <Name>SPS-DistinguishedName</Name>
                 <ChangeType>Add</ChangeType>
                 <Values>
                   <anyType 
xsi:type="xsd:string">uid=MGR3,ou=FewUsersOU,dc=DomainName,dc=extest,dc=CompanyName,dc=com</a
nyType>
                 </Values>
               </PropertyChangeData>
               <PropertyChangeData>
                 <Name>LastName</Name>
                 <ChangeType>Add</ChangeType>
                 <Values>
                   <anyType xsi:type="xsd:string">LastName Manager3</anyType>
                 </Values>
               </PropertyChangeData>
               <PropertyChangeData>
                 <Name>ADGuid</Name>
                 <ChangeType>Add</ChangeType>
                 <Values>
                   <anyType xsi:type="xsd:base64Binary">3AAG32anf0usUZfnP6/EhQ==</anyType>
                 </Values>
               </PropertyChangeData>
             </PropertyChanges>
             <ChangeType>Add</ChangeType>
           </ProfileChangeData>
         </ProfileChangeData>
         <LastId>3</LastId>
         <LastChangeToken />
       </RetrieveProfileChangeDataFullResult>
     </RetrieveProfileChangeDataFullResponse>
   </soap:Body>
</soap:Envelope>
```
# <span id="page-47-0"></span>**4.2.4 Update a Profile**

<span id="page-47-1"></span>The protocol client calls the **UpdateWithProfileChangeData** operation to update a profile. The protocol client constructs the following WSDL message using the extracted values from previous operation calls.

```
<soap:Envelope xmlns:soap="http://schemas.xmlsoap.org/soap/envelope/" 
xmlns:xsi="http://www.w3.org/2001/XMLSchema-instance" 
xmlns:xsd="http://www.w3.org/2001/XMLSchema">
  <soap:Body>
```
*[MS-UPIEWS] — v20131118 User Profile Import and Export Web Service Protocol* 

*Copyright © 2013 Microsoft Corporation.* 

```
 <UpdateWithProfileChangeData 
xmlns="http://microsoft.com/webservices/SharePointPortalServer/ProfileImportExportService">
       <importExportId>14</importExportId>
       <profileChangeData>
         <ProfileChangeData>
           <ProfileIdentifier>LDAP::MGR2</ProfileIdentifier>
<DistinguishedName>uid=MGR2,ou=FewUsersOU,dc=DomainName,dc=extest,dc=CompanyName,dc=com</Dist
inguishedName>
           <ObjectGuid>00000000-0000-0000-0000-000000000000</ObjectGuid>
           <ObjectClass>user</ObjectClass>
           <PropertyChanges>
             <PropertyChangeData>
               <Name>LastName</Name>
               <ChangeType>Modify</ChangeType>
               <Values>
                 <anyType xsi:type="xsd:string">Edited</anyType>
               </Values>
             </PropertyChangeData>
           </PropertyChanges>
           <ChangeType>Modify</ChangeType>
         </ProfileChangeData>
       </profileChangeData>
     </UpdateWithProfileChangeData>
   </soap:Body>
</soap:Envelope>
```
On successful completion, the protocol server returns the following WSDL message.

```
<soap:Envelope xmlns:soap="http://schemas.xmlsoap.org/soap/envelope/" 
xmlns:xsi="http://www.w3.org/2001/XMLSchema-instance" 
xmlns:xsd="http://www.w3.org/2001/XMLSchema"><soap:Body><UpdateWithProfileChangeDataResponse 
xmlns="http://microsoft.com/webservices/SharePointPortalServer/ProfileImportExportService"><U
pdateWithProfileChangeDataResult>true</UpdateWithProfileChangeDataResult></UpdateWithProfileC
hangeDataResponse></soap:Body></soap:Envelope>
```
# <span id="page-48-0"></span>**4.2.5 Verify the Change**

The protocol client calls the **RetrieveProfileChangeDataFull** operation to get all the profiles. The protocol client constructs the following WSDL message using the extracted values from previous operation calls.

<soap:Envelope xmlns:soap="http://schemas.xmlsoap.org/soap/envelope/" xmlns:xsi="http://www.w3.org/2001/XMLSchema-instance" xmlns:xsd="http://www.w3.org/2001/XMLSchema"><soap:Body><RetrieveProfileChangeDataFull xmlns="http://microsoft.com/webservices/SharePointPortalServer/ProfileImportExportService"><i mportExportId>14</importExportId><objectClass>user</objectClass><propertyList><string>Preferr edName</string><string>ADGuid</string><string>SPS-DistinguishedName</string><string>SID</string><string>LastName</string><string>FirstName</str ing><string>UserName</string><string>AccountName</string></propertyList><recordId>1</recordId ><pageSize>100</pageSize><partitionId>0c37852b-34d0-418e-91c6- 2ac25af4be5b</partitionId></RetrieveProfileChangeDataFull></soap:Body></soap:Envelope>

On successful completion, the protocol server returns the following WSDL message:

*[MS-UPIEWS] — v20131118 User Profile Import and Export Web Service Protocol* 

*Copyright © 2013 Microsoft Corporation.* 

```
<soap:Envelope xmlns:soap="http://schemas.xmlsoap.org/soap/envelope/" 
xmlns:xsi="http://www.w3.org/2001/XMLSchema-instance" 
xmlns:xsd="http://www.w3.org/2001/XMLSchema">
  <soap:Body>
     <RetrieveProfileChangeDataFullResponse 
xmlns="http://microsoft.com/webservices/SharePointPortalServer/ProfileImportExportService">
       <RetrieveProfileChangeDataFullResult>
         <ProfileChangeData>
           <ProfileChangeData>
```
<DistinguishedName>uid=MGR1,ou=FewUsersOU,dc=DomainName,dc=extest,dc=CompanyName,dc=com</Dist inguishedName>

```
 <ObjectGuid>00000000-0000-0000-0000-000000000000</ObjectGuid>
             <ObjectClass>user</ObjectClass>
             <PropertyChanges>
               <PropertyChangeData>
                 <Name>Firstname</Name>
                  <ChangeType>Add</ChangeType>
                 <Values>
                   <anyType xsi:type="xsd:string">Manager 1</anyType>
                 </Values>
               </PropertyChangeData>
               <PropertyChangeData>
                 <Name>SID</Name>
                 <ChangeType>Add</ChangeType>
                 <Values>
                    <anyType 
xsi:type="xsd:base64Binary">AQUAAAAAAAUVAAAAoGXPfnhLm1/nfIdw6iooAA==</anyType>
                 </Values>
               </PropertyChangeData>
               <PropertyChangeData >
                 <Name>UserName</Name>
                 <ChangeType>Add</ChangeType>
                 <Values>
                   <anyType xsi:type="xsd:string">MGR1</anyType>
                 </Values>
               </PropertyChangeData>
               <PropertyChangeData>
                 <Name>PreferredName</Name>
                 <ChangeType>Add</ChangeType>
                 <Values>
                   <anyType xsi:type="xsd:string">LDAP::MGR1</anyType>
                 </Values>
               </PropertyChangeData>
               <PropertyChangeData>
                 <Name>dn</Name>
                  <ChangeType>Add</ChangeType>
                 <Values>
                    <anyType 
xsi:type="xsd:string">uid=MGR1,ou=FewUsersOU,dc=DomainName,dc=extest,dc=CompanyName,dc=com</a
nyType>
                 </Values>
               </PropertyChangeData>
               <PropertyChangeData>
                 <Name>SPS-DistinguishedName</Name>
                 <ChangeType>Add</ChangeType>
                 <Values>
                    <anyType 
xsi:type="xsd:string">uid=MGR1,ou=FewUsersOU,dc=DomainName,dc=extest,dc=CompanyName,dc=com</a
```

```
nyType>
```
*[MS-UPIEWS] — v20131118 User Profile Import and Export Web Service Protocol* 

*Copyright © 2013 Microsoft Corporation.* 

```
 </Values>
     </PropertyChangeData>
     <PropertyChangeData>
       <Name>LastName</Name>
       <ChangeType>Add</ChangeType>
       <Values>
         <anyType xsi:type="xsd:string">LastName Manager1</anyType>
      \langle/Values>
     </PropertyChangeData>
     <PropertyChangeData>
       <Name>ADGuid</Name>
       <ChangeType>Add</ChangeType>
       <Values>
         <anyType xsi:type="xsd:base64Binary">AhuBersqt06TyK1TGDwHHQ==</anyType>
      </Values>
     </PropertyChangeData>
   </PropertyChanges>
   <ChangeType>Add</ChangeType>
 </ProfileChangeData>
 <ProfileChangeData>
```
<DistinguishedName>uid=MGR2,ou=FewUsersOU,dc=DomainName,dc=extest,dc=CompanyName,dc=com</Dist inguishedName>

```
 <ObjectGuid>00000000-0000-0000-0000-000000000000</ObjectGuid>
             <ObjectClass>user</ObjectClass>
             <PropertyChanges>
               <PropertyChangeData>
                 <Name>FirstName</Name>
                 <ChangeType>Add</ChangeType>
                 <Values>
                   <anyType xsi:type="xsd:string">Manager 2</anyType>
                 </Values>
               </PropertyChangeData>
               <PropertyChangeData>
                 <Name>SID</Name>
                 <ChangeType>Add</ChangeType>
                 <Values>
                   <anyType 
xsi:type="xsd:base64Binary">AQUAAAAAAAUVAAAAoGXPfnhLm1/nfIdwGD5OAA==</anyType>
                 </Values>
               </PropertyChangeData>
               <PropertyChangeData>
                 <Name>UserName</Name>
                 <ChangeType>Add</ChangeType>
                 <Values>
                   <anyType xsi:type="xsd:string">MGR2</anyType>
                 </Values>
               </PropertyChangeData>
               <PropertyChangeData>
                 <Name>PreferredName</Name>
                 <ChangeType>Add</ChangeType>
                 <Values>
                   <anyType xsi:type="xsd:string">LDAP::MGR2</anyType>
                 </Values>
               </PropertyChangeData>
               <PropertyChangeData>
                 <Name>SPS-DistinguishedName</Name>
                 <ChangeType>Add</ChangeType>
                 <Values>
```
*[MS-UPIEWS] — v20131118 User Profile Import and Export Web Service Protocol* 

*Copyright © 2013 Microsoft Corporation.* 

```
 <anyType 
xsi:type="xsd:string">uid=MGR2,ou=FewUsersOU,dc=DomainName,dc=extest,dc=CompanyName,dc=com</a
nyType>
                 </Values>
               </PropertyChangeData>
               <PropertyChangeData>
                 <Name>SPS-DistinguishedName</Name>
                 <ChangeType>Add</ChangeType>
                 <Values>
                    <anyType 
xsi:type="xsd:string">uid=MGR2,ou=FewUsersOU,dc=DomainName,dc=extest,dc=CompanyName,dc=com</a
nyType>
                 </Values>
               </PropertyChangeData>
               <PropertyChangeData>
                 <Name>LastName</Name>
                 <ChangeType>Add</ChangeType>
                 <Values>
                   <anyType xsi:type="xsd:string">Edited</anyType>
                 </Values>
               </PropertyChangeData>
               <PropertyChangeData>
                 <Name>ADGuid</Name>
                 <ChangeType>Add</ChangeType>
                 <Values>
                   <anyType xsi:type="xsd:base64Binary">mwvDn7xr8ESvMig0miA4qA==</anyType>
                 </Values>
               </PropertyChangeData>
             </PropertyChanges>
             <ChangeType>Add</ChangeType>
           </ProfileChangeData>
           <ProfileChangeData>
             <DistinguishedName> 
uid=MGR3,ou=FewUsersOU,dc=DomainName,dc=extest,dc=CompanyName,dc=com </DistinguishedName>
             <ObjectGuid>00000000-0000-0000-0000-000000000000</ObjectGuid>
             <ObjectClass>user</ObjectClass>
             <PropertyChanges>
               <PropertyChangeData>
                 <Name>FirstName</Name>
                 <ChangeType>Add</ChangeType>
                 <Values>
                   <anyType xsi:type="xsd:string">Manager 3</anyType>
                 </Values>
               </PropertyChangeData>
               <PropertyChangeData>
                 <Name>SID</Name>
                 <ChangeType>Add</ChangeType>
                 <Values>
                    <anyType 
xsi:type="xsd:base64Binary">AQUAAAAAAAUVAAAAoGXPfnhLm1/nfIdw039LAA==</anyType>
                 </Values>
               </PropertyChangeData>
               <PropertyChangeData>
                 <Name>UserName</Name>
                 <ChangeType>Add</ChangeType>
                 <Values>
                   <anyType xsi:type="xsd:string">MGR3</anyType>
                 </Values>
               </PropertyChangeData>
```
*Copyright © 2013 Microsoft Corporation.* 

```
 <PropertyChangeData>
                 <Name>PreferredName</Name>
                 <ChangeType>Add</ChangeType>
                 <Values>
                   <anyType xsi:type="xsd:string">LDAP::MGR3</anyType>
                 </Values>
               </PropertyChangeData>
               <PropertyChangeData>
                 <Name>SPS-DistinguishedName</Name>
                 <ChangeType>Add</ChangeType>
                 <Values>
                    <anyType 
xsi:type="xsd:string">uid=MGR3,ou=FewUsersOU,dc=DomainName,dc=extest,dc=CompanyName,dc=com</a
nyType>
                 </Values>
               </PropertyChangeData>
               <PropertyChangeData>
                 <Name>SPS-DistinguishedName</Name>
                 <ChangeType>Add</ChangeType>
                 <Values>
                   <anyType 
xsi:type="xsd:string">uid=MGR3,ou=FewUsersOU,dc=DomainName,dc=extest,dc=CompanyName,dc=com</a
nyType>
                 </Values>
               </PropertyChangeData>
               <PropertyChangeData>
                 <Name>LastName</Name>
                 <ChangeType>Add</ChangeType>
                 <Values>
                   <anyType xsi:type="xsd:string">LastName Manager3</anyType>
                 </Values>
               </PropertyChangeData>
               <PropertyChangeData>
                 <Name>ADGuid</Name>
                 <ChangeType>Add</ChangeType>
                 <Values>
                   <anyType xsi:type="xsd:base64Binary">3AAG32anf0usUZfnP6/EhQ==</anyType>
                 </Values>
               </PropertyChangeData>
             </PropertyChanges>
             <ChangeType>Add</ChangeType>
           </ProfileChangeData>
         </ProfileChangeData>
         <LastId>3</LastId>
         <LastChangeToken />
       </RetrieveProfileChangeDataFullResult>
     </RetrieveProfileChangeDataFullResponse>
   </soap:Body>
</soap:Envelope>
```
# <span id="page-52-0"></span>**4.2.6 Finalize the Import and Export Process**

<span id="page-52-1"></span>The protocol client calls the **FinalizeProfileImportExportProcess** operation to complete the process. The protocol client constructs the following WSDL message using the extracted values from previous operation calls.

*[MS-UPIEWS] — v20131118 User Profile Import and Export Web Service Protocol* 

*Copyright © 2013 Microsoft Corporation.* 

```
<soap:Envelope xmlns:soap="http://schemas.xmlsoap.org/soap/envelope/" 
xmlns:xsi="http://www.w3.org/2001/XMLSchema-instance" 
xmlns:xsd="http://www.w3.org/2001/XMLSchema"><soap:Body><FinalizeProfileImportExportProcess 
xmlns="http://microsoft.com/webservices/SharePointPortalServer/ProfileImportExportService"><i
mportExportId>14</importExportId></FinalizeProfileImportExportProcess></soap:Body></soap:Enve
lope>
```
#### On successful completion, the protocol server returns the following response.

<soap:Envelope xmlns:soap="http://schemas.xmlsoap.org/soap/envelope/" xmlns:xsi="http://www.w3.org/2001/XMLSchema-instance" xmlns:xsd="http://www.w3.org/2001/XMLSchema"><soap:Body><FinalizeProfileImportExportProcessRe sponse xmlns="http://microsoft.com/webservices/SharePointPortalServer/ProfileImportExportService" /></soap:Body></soap:Envelope>

*[MS-UPIEWS] — v20131118 User Profile Import and Export Web Service Protocol* 

*Copyright © 2013 Microsoft Corporation.* 

# <span id="page-54-0"></span>**5 Security**

# <span id="page-54-1"></span>**5.1 Security Considerations for Implementers**

<span id="page-54-3"></span>None.

# <span id="page-54-2"></span>**5.2 Index of Security Parameters**

<span id="page-54-4"></span>None.

*[MS-UPIEWS] — v20131118 User Profile Import and Export Web Service Protocol* 

*Copyright © 2013 Microsoft Corporation.* 

# <span id="page-55-0"></span>**6 Appendix A: Full WSDL**

For ease of implementation, the full WSDL is provided in this appendix.

```
<?xml version="1.0"?>
<wsdl:definitions xmlns:soap="http://schemas.xmlsoap.org/wsdl/soap/" 
xmlns:http="http://schemas.xmlsoap.org/wsdl/http/" 
xmlns:s1="http://microsoft.com/wsdl/types/" 
xmlns:soap12="http://schemas.xmlsoap.org/wsdl/soap12/" 
xmlns:tns="http://microsoft.com/webservices/SharePointPortalServer/ProfileImportExportService
" xmlns:xs="http://www.w3.org/2001/XMLSchema" 
targetNamespace="http://microsoft.com/webservices/SharePointPortalServer/ProfileImportExportS
ervice" xmlns:wsdl="http://schemas.xmlsoap.org/wsdl/">
   <wsdl:types>
     <xs:schema elementFormDefault="qualified" 
targetNamespace="http://microsoft.com/webservices/SharePointPortalServer/ProfileImportExportS
ervice">
       <xs:import namespace="http://microsoft.com/wsdl/types/"/>
       <xs:element name="InitializeProfileImportExportProcess">
         <xs:complexType/>
       </xs:element>
       <xs:element name="InitializeProfileImportExportProcessResponse">
         <xs:complexType>
           <xs:sequence>
             <xs:element minOccurs="1" maxOccurs="1" 
name="InitializeProfileImportExportProcessResult" type="xs:long"/>
           </xs:sequence>
         </xs:complexType>
       </xs:element>
       <xs:element name="FinalizeProfileImportExportProcess">
         <xs:complexType>
           <xs:sequence>
             <xs:element minOccurs="1" maxOccurs="1" name="importExportId" type="xs:long"/>
           </xs:sequence>
         </xs:complexType>
       </xs:element>
       <xs:element name="FinalizeProfileImportExportProcessResponse">
         <xs:complexType/>
       </xs:element>
       <xs:element name="GetProfileImportClientMode">
         <xs:complexType/>
       </xs:element>
       <xs:element name="GetProfileImportClientModeResponse">
         <xs:complexType>
           <xs:sequence>
             <xs:element minOccurs="0" maxOccurs="1" name="GetProfileImportClientModeResult" 
type="xs:string"/>
           </xs:sequence>
         </xs:complexType>
       </xs:element>
       <xs:element name="GetPartitionIds">
         <xs:complexType/>
       </xs:element>
       <xs:element name="GetPartitionIdsResponse">
         <xs:complexType>
           <xs:sequence>
             <xs:element minOccurs="0" maxOccurs="1" name="GetPartitionIdsResult" 
type="tns:ArrayOfGuid"/>
           </xs:sequence>
```
*[MS-UPIEWS] — v20131118 User Profile Import and Export Web Service Protocol* 

*Copyright © 2013 Microsoft Corporation.* 

```
 </xs:complexType>
       </xs:element>
       <xs:complexType name="ArrayOfGuid">
         <xs:sequence>
           <xs:element minOccurs="0" maxOccurs="unbounded" name="guid" type="s1:guid"/>
         </xs:sequence>
       </xs:complexType>
       <xs:element name="GetImportProperties">
         <xs:complexType/>
       </xs:element>
       <xs:element name="GetImportPropertiesResponse">
         <xs:complexType>
           <xs:sequence>
             <xs:element minOccurs="0" maxOccurs="1" name="GetImportPropertiesResult" 
type="tns:ArrayOfImportExportProperties"/>
           </xs:sequence>
         </xs:complexType>
       </xs:element>
       <xs:complexType name="ArrayOfImportExportProperties">
         <xs:sequence>
           <xs:element minOccurs="0" maxOccurs="unbounded" name="ImportExportProperties" 
nillable="true" type="tns:ImportExportProperties"/>
         </xs:sequence>
       </xs:complexType>
       <xs:complexType name="ImportExportProperties">
         <xs:sequence>
           <xs:element minOccurs="0" maxOccurs="1" name="TypeName" type="xs:string"/>
           <xs:element minOccurs="0" maxOccurs="1" name="Properties" 
type="tns:ArrayOfString"/>
         </xs:sequence>
       </xs:complexType>
       <xs:complexType name="ArrayOfString">
         <xs:sequence>
           <xs:element minOccurs="0" maxOccurs="unbounded" name="string" nillable="true" 
type="xs:string"/>
         </xs:sequence>
       </xs:complexType>
       <xs:element name="RetrieveProfileChangeDataFull">
         <xs:complexType>
           <xs:sequence>
             <xs:element minOccurs="1" maxOccurs="1" name="importExportId" type="xs:long"/>
             <xs:element minOccurs="0" maxOccurs="1" name="objectClass" type="xs:string"/>
             <xs:element minOccurs="0" maxOccurs="1" name="propertyList" 
type="tns:ArrayOfString"/>
             <xs:element minOccurs="1" maxOccurs="1" name="recordId" type="xs:long"/>
             <xs:element minOccurs="1" maxOccurs="1" name="pageSize" type="xs:int"/>
             <xs:element minOccurs="1" maxOccurs="1" name="partitionId" type="s1:guid"/>
           </xs:sequence>
         </xs:complexType>
      \langle x \ranglexs:element>
       <xs:element name="RetrieveProfileChangeDataFullResponse">
         <xs:complexType>
           <xs:sequence>
             <xs:element minOccurs="0" maxOccurs="1" 
name="RetrieveProfileChangeDataFullResult" type="tns:ProfileChangeDataContainer"/>
           </xs:sequence>
         </xs:complexType>
       </xs:element>
       <xs:complexType name="ProfileChangeDataContainer">
```
*Copyright © 2013 Microsoft Corporation.* 

```
 <xs:sequence>
          <xs:element minOccurs="0" maxOccurs="1" name="ProfileChangeData" 
type="tns:ArrayOfProfileChangeData"/>
           <xs:element minOccurs="1" maxOccurs="1" name="LastId" type="xs:long"/>
           <xs:element minOccurs="0" maxOccurs="1" name="LastChangeToken" type="xs:string"/>
         </xs:sequence>
       </xs:complexType>
       <xs:complexType name="ArrayOfProfileChangeData">
         <xs:sequence>
           <xs:element minOccurs="0" maxOccurs="unbounded" name="ProfileChangeData" 
nillable="true" type="tns:ProfileChangeData"/>
         </xs:sequence>
       </xs:complexType>
       <xs:complexType name="ProfileChangeData">
         <xs:sequence>
           <xs:element minOccurs="0" maxOccurs="1" name="ProfileIdentifier" type="xs:string"/>
           <xs:element minOccurs="0" maxOccurs="1" name="DistinguishedName" type="xs:string"/>
           <xs:element minOccurs="1" maxOccurs="1" name="ObjectGuid" type="s1:guid"/>
           <xs:element minOccurs="0" maxOccurs="1" name="ObjectClass" type="xs:string"/>
          <xs:element minOccurs="0" maxOccurs="1" name="PropertyChanges" 
type="tns:ArrayOfPropertyChangeData"/>
           <xs:element minOccurs="1" maxOccurs="1" name="ChangeType" type="tns:ChangeTypes"/>
         </xs:sequence>
       </xs:complexType>
       <xs:complexType name="ArrayOfPropertyChangeData">
         <xs:sequence>
           <xs:element minOccurs="0" maxOccurs="unbounded" name="PropertyChangeData" 
nillable="true" type="tns:PropertyChangeData"/>
         </xs:sequence>
       </xs:complexType>
       <xs:complexType name="PropertyChangeData">
         <xs:sequence>
           <xs:element minOccurs="0" maxOccurs="1" name="Name" type="xs:string"/>
           <xs:element minOccurs="1" maxOccurs="1" name="ChangeType" type="tns:ChangeTypes"/>
           <xs:element minOccurs="0" maxOccurs="1" name="Values" type="tns:ArrayOfAnyType"/>
         </xs:sequence>
       </xs:complexType>
       <xs:simpleType name="ChangeTypes">
         <xs:list>
           <xs:simpleType>
             <xs:restriction base="xs:string">
               <xs:enumeration value="None"/>
               <xs:enumeration value="Add"/>
               <xs:enumeration value="Modify"/>
               <xs:enumeration value="Delete"/>
               <xs:enumeration value="Metadata"/>
               <xs:enumeration value="All"/>
             </xs:restriction>
           </xs:simpleType>
         </xs:list>
       </xs:simpleType>
       <xs:complexType name="ArrayOfAnyType">
         <xs:sequence>
           <xs:element minOccurs="0" maxOccurs="unbounded" name="anyType" nillable="true"/>
         </xs:sequence>
       </xs:complexType>
       <xs:element name="RetrieveProfileChangeDataDelta">
         <xs:complexType>
           <xs:sequence>
```
*Copyright © 2013 Microsoft Corporation.* 

```
 <xs:element minOccurs="1" maxOccurs="1" name="importExportId" type="xs:long"/>
             <xs:element minOccurs="0" maxOccurs="1" name="objectClass" type="xs:string"/>
             <xs:element minOccurs="0" maxOccurs="1" name="propertyList" 
type="tns:ArrayOfString"/>
             <xs:element minOccurs="0" maxOccurs="1" name="changeToken" type="xs:string"/>
             <xs:element minOccurs="1" maxOccurs="1" name="pageSize" type="xs:int"/>
             <xs:element minOccurs="1" maxOccurs="1" name="partitionId" type="s1:guid"/>
           </xs:sequence>
         </xs:complexType>
       </xs:element>
       <xs:element name="RetrieveProfileChangeDataDeltaResponse">
         <xs:complexType>
           <xs:sequence>
             <xs:element minOccurs="0" maxOccurs="1" 
name="RetrieveProfileChangeDataDeltaResult" type="tns:ProfileChangeDataContainer"/>
           </xs:sequence>
         </xs:complexType>
       </xs:element>
       <xs:element name="RetrieveBDCProfileChangeData">
         <xs:complexType>
           <xs:sequence>
             <xs:element minOccurs="0" maxOccurs="1" name="instanceName" type="xs:string"/>
             <xs:element minOccurs="0" maxOccurs="1" name="entityNameSpace" type="xs:string"/>
             <xs:element minOccurs="0" maxOccurs="1" name="entityName" type="xs:string"/>
             <xs:element minOccurs="0" maxOccurs="1" name="filterName" type="xs:string"/>
             <xs:element minOccurs="0" maxOccurs="1" name="mossJoinAttribute" 
type="xs:string"/>
             <xs:element minOccurs="0" maxOccurs="1" name="bdcJoinAttribute" 
type="xs:string"/>
             <xs:element minOccurs="0" maxOccurs="1" name="propertyList" 
type="tns:ArrayOfString"/>
            <xs:element minOccurs="1" maxOccurs="1" name="recordId" type="xs:long"/>
             <xs:element minOccurs="1" maxOccurs="1" name="pageSize" type="xs:int"/>
             <xs:element minOccurs="1" maxOccurs="1" name="partitionId" type="s1:guid"/>
           </xs:sequence>
         </xs:complexType>
       </xs:element>
       <xs:element name="RetrieveBDCProfileChangeDataResponse">
         <xs:complexType>
           <xs:sequence>
             <xs:element minOccurs="0" maxOccurs="1" name="RetrieveBDCProfileChangeDataResult" 
type="tns:ProfileChangeDataContainer"/>
           </xs:sequence>
         </xs:complexType>
       </xs:element>
       <xs:element name="UpdateWithProfileChangeData">
         <xs:complexType>
           <xs:sequence>
            <xs:element minOccurs="1" maxOccurs="1" name="importExportId" type="xs:long"/>
            <xs:element minOccurs="0" maxOccurs="1" name="profileChangeData" 
type="tns:ArrayOfProfileChangeData"/>
           </xs:sequence>
         </xs:complexType>
       </xs:element>
       <xs:element name="UpdateWithProfileChangeDataResponse">
         <xs:complexType>
           <xs:sequence>
             <xs:element minOccurs="1" maxOccurs="1" name="UpdateWithProfileChangeDataResult" 
type="xs:boolean"/>
           </xs:sequence>
```
*Copyright © 2013 Microsoft Corporation.* 

*Release: November 18, 2013*

```
 </xs:complexType>
       </xs:element>
     </xs:schema>
     <xs:schema elementFormDefault="qualified" 
targetNamespace="http://microsoft.com/wsdl/types/">
       <xs:simpleType name="guid">
         <xs:restriction base="xs:string">
           <xs:pattern value="[0-9a-fA-F]{8}-[0-9a-fA-F]{4}-[0-9a-fA-F]{4}-[0-9a-fA-F]{4}-[0-
9a-fA-F]{12}"/>
         </xs:restriction>
       </xs:simpleType>
     </xs:schema>
   </wsdl:types>
   <wsdl:portType name="ProfileImportExportServiceSoap">
     <wsdl:operation name="InitializeProfileImportExportProcess">
       <wsdl:input message="tns:InitializeProfileImportExportProcessSoapIn"/>
       <wsdl:output message="tns:InitializeProfileImportExportProcessSoapOut"/>
     </wsdl:operation>
     <wsdl:operation name="FinalizeProfileImportExportProcess">
       <wsdl:input message="tns:FinalizeProfileImportExportProcessSoapIn"/>
       <wsdl:output message="tns:FinalizeProfileImportExportProcessSoapOut"/>
     </wsdl:operation>
     <wsdl:operation name="GetProfileImportClientMode">
       <wsdl:input message="tns:GetProfileImportClientModeSoapIn"/>
       <wsdl:output message="tns:GetProfileImportClientModeSoapOut"/>
     </wsdl:operation>
     <wsdl:operation name="GetPartitionIds">
       <wsdl:input message="tns:GetPartitionIdsSoapIn"/>
       <wsdl:output message="tns:GetPartitionIdsSoapOut"/>
     </wsdl:operation>
     <wsdl:operation name="GetImportProperties">
       <wsdl:input message="tns:GetImportPropertiesSoapIn"/>
       <wsdl:output message="tns:GetImportPropertiesSoapOut"/>
     </wsdl:operation>
     <wsdl:operation name="RetrieveProfileChangeDataFull">
       <wsdl:input message="tns:RetrieveProfileChangeDataFullSoapIn"/>
       <wsdl:output message="tns:RetrieveProfileChangeDataFullSoapOut"/>
     </wsdl:operation>
     <wsdl:operation name="RetrieveProfileChangeDataDelta">
       <wsdl:input message="tns:RetrieveProfileChangeDataDeltaSoapIn"/>
       <wsdl:output message="tns:RetrieveProfileChangeDataDeltaSoapOut"/>
     </wsdl:operation>
     <wsdl:operation name="RetrieveBDCProfileChangeData">
       <wsdl:input message="tns:RetrieveBDCProfileChangeDataSoapIn"/>
       <wsdl:output message="tns:RetrieveBDCProfileChangeDataSoapOut"/>
     </wsdl:operation>
     <wsdl:operation name="UpdateWithProfileChangeData">
       <wsdl:input message="tns:UpdateWithProfileChangeDataSoapIn"/>
       <wsdl:output message="tns:UpdateWithProfileChangeDataSoapOut"/>
     </wsdl:operation>
   </wsdl:portType>
   <wsdl:binding name="ProfileImportExportServiceSoap" 
type="tns:ProfileImportExportServiceSoap">
     <soap:binding transport="http://schemas.xmlsoap.org/soap/http"/>
     <wsdl:operation name="InitializeProfileImportExportProcess">
       <soap:operation 
soapAction="http://microsoft.com/webservices/SharePointPortalServer/ProfileImportExportServic
e/InitializeProfileImportExportProcess" style="document"/>
       <wsdl:input>
```
*Copyright © 2013 Microsoft Corporation.* 

*Release: November 18, 2013*

```
 <soap:body use="literal"/>
       </wsdl:input>
       <wsdl:output>
         <soap:body use="literal"/>
       </wsdl:output>
     </wsdl:operation>
     <wsdl:operation name="FinalizeProfileImportExportProcess">
       <soap:operation 
soapAction="http://microsoft.com/webservices/SharePointPortalServer/ProfileImportExportServic
e/FinalizeProfileImportExportProcess" style="document"/>
       <wsdl:input>
         <soap:body use="literal"/>
       </wsdl:input>
       <wsdl:output>
         <soap:body use="literal"/>
       </wsdl:output>
     </wsdl:operation>
     <wsdl:operation name="GetProfileImportClientMode">
       <soap:operation 
soapAction="http://microsoft.com/webservices/SharePointPortalServer/ProfileImportExportServic
e/GetProfileImportClientMode" style="document"/>
       <wsdl:input>
         <soap:body use="literal"/>
       </wsdl:input>
       <wsdl:output>
         <soap:body use="literal"/>
       </wsdl:output>
     </wsdl:operation>
     <wsdl:operation name="GetPartitionIds">
       <soap:operation 
soapAction="http://microsoft.com/webservices/SharePointPortalServer/ProfileImportExportServic
e/GetPartitionIds" style="document"/>
      <wsdl:input>
         <soap:body use="literal"/>
       </wsdl:input>
       <wsdl:output>
         <soap:body use="literal"/>
       </wsdl:output>
     </wsdl:operation>
     <wsdl:operation name="GetImportProperties">
       <soap:operation 
soapAction="http://microsoft.com/webservices/SharePointPortalServer/ProfileImportExportServic
e/GetImportProperties" style="document"/>
       <wsdl:input>
         <soap:body use="literal"/>
       </wsdl:input>
       <wsdl:output>
         <soap:body use="literal"/>
       </wsdl:output>
     </wsdl:operation>
     <wsdl:operation name="RetrieveProfileChangeDataFull">
       <soap:operation 
soapAction="http://microsoft.com/webservices/SharePointPortalServer/ProfileImportExportServic
e/RetrieveProfileChangeDataFull" style="document"/>
       <wsdl:input>
         <soap:body use="literal"/>
       </wsdl:input>
       <wsdl:output>
         <soap:body use="literal"/>
       </wsdl:output>
```
*Copyright © 2013 Microsoft Corporation.* 

*Release: November 18, 2013*

```
 </wsdl:operation>
     <wsdl:operation name="RetrieveProfileChangeDataDelta">
       <soap:operation 
soapAction="http://microsoft.com/webservices/SharePointPortalServer/ProfileImportExportServic
e/RetrieveProfileChangeDataDelta" style="document"/>
       <wsdl:input>
         <soap:body use="literal"/>
       </wsdl:input>
       <wsdl:output>
         <soap:body use="literal"/>
       </wsdl:output>
     </wsdl:operation>
     <wsdl:operation name="RetrieveBDCProfileChangeData">
       <soap:operation 
soapAction="http://microsoft.com/webservices/SharePointPortalServer/ProfileImportExportServic
e/RetrieveBDCProfileChangeData" style="document"/>
       <wsdl:input>
         <soap:body use="literal"/>
       </wsdl:input>
       <wsdl:output>
         <soap:body use="literal"/>
       </wsdl:output>
     </wsdl:operation>
     <wsdl:operation name="UpdateWithProfileChangeData">
       <soap:operation 
soapAction="http://microsoft.com/webservices/SharePointPortalServer/ProfileImportExportServic
e/UpdateWithProfileChangeData" style="document"/>
       <wsdl:input>
         <soap:body use="literal"/>
       </wsdl:input>
       <wsdl:output>
        <soap:body use="literal"/>
       </wsdl:output>
     </wsdl:operation>
   </wsdl:binding>
   <wsdl:binding name="ProfileImportExportServiceSoap12" 
type="tns:ProfileImportExportServiceSoap">
     <soap12:binding transport="http://schemas.xmlsoap.org/soap/http"/>
     <wsdl:operation name="InitializeProfileImportExportProcess">
       <soap12:operation 
soapAction="http://microsoft.com/webservices/SharePointPortalServer/ProfileImportExportServic
e/InitializeProfileImportExportProcess" style="document"/>
       <wsdl:input>
         <soap12:body use="literal"/>
       </wsdl:input>
       <wsdl:output>
         <soap12:body use="literal"/>
       </wsdl:output>
     </wsdl:operation>
     <wsdl:operation name="FinalizeProfileImportExportProcess">
       <soap12:operation 
soapAction="http://microsoft.com/webservices/SharePointPortalServer/ProfileImportExportServic
e/FinalizeProfileImportExportProcess" style="document"/>
       <wsdl:input>
         <soap12:body use="literal"/>
       </wsdl:input>
       <wsdl:output>
         <soap12:body use="literal"/>
       </wsdl:output>
     </wsdl:operation>
```
*Copyright © 2013 Microsoft Corporation.* 

*Release: November 18, 2013*

```
 <wsdl:operation name="GetProfileImportClientMode">
       <soap12:operation 
soapAction="http://microsoft.com/webservices/SharePointPortalServer/ProfileImportExportServic
e/GetProfileImportClientMode" style="document"/>
       <wsdl:input>
         <soap12:body use="literal"/>
       </wsdl:input>
       <wsdl:output>
         <soap12:body use="literal"/>
       </wsdl:output>
     </wsdl:operation>
     <wsdl:operation name="GetPartitionIds">
       <soap12:operation 
soapAction="http://microsoft.com/webservices/SharePointPortalServer/ProfileImportExportServic
e/GetPartitionIds" style="document"/>
      <wsdl:input>
         <soap12:body use="literal"/>
       </wsdl:input>
       <wsdl:output>
         <soap12:body use="literal"/>
       </wsdl:output>
     </wsdl:operation>
     <wsdl:operation name="GetImportProperties">
       <soap12:operation 
soapAction="http://microsoft.com/webservices/SharePointPortalServer/ProfileImportExportServic
e/GetImportProperties" style="document"/>
       <wsdl:input>
         <soap12:body use="literal"/>
       </wsdl:input>
       <wsdl:output>
         <soap12:body use="literal"/>
       </wsdl:output>
     </wsdl:operation>
     <wsdl:operation name="RetrieveProfileChangeDataFull">
       <soap12:operation 
soapAction="http://microsoft.com/webservices/SharePointPortalServer/ProfileImportExportServic
e/RetrieveProfileChangeDataFull" style="document"/>
       <wsdl:input>
         <soap12:body use="literal"/>
       </wsdl:input>
       <wsdl:output>
         <soap12:body use="literal"/>
       </wsdl:output>
     </wsdl:operation>
     <wsdl:operation name="RetrieveProfileChangeDataDelta">
       <soap12:operation 
soapAction="http://microsoft.com/webservices/SharePointPortalServer/ProfileImportExportServic
e/RetrieveProfileChangeDataDelta" style="document"/>
       <wsdl:input>
         <soap12:body use="literal"/>
       </wsdl:input>
       <wsdl:output>
         <soap12:body use="literal"/>
       </wsdl:output>
     </wsdl:operation>
     <wsdl:operation name="RetrieveBDCProfileChangeData">
       <soap12:operation 
soapAction="http://microsoft.com/webservices/SharePointPortalServer/ProfileImportExportServic
e/RetrieveBDCProfileChangeData" style="document"/>
       <wsdl:input>
```
*Copyright © 2013 Microsoft Corporation.* 

```
 <soap12:body use="literal"/>
       </wsdl:input>
       <wsdl:output>
         <soap12:body use="literal"/>
       </wsdl:output>
     </wsdl:operation>
     <wsdl:operation name="UpdateWithProfileChangeData">
       <soap12:operation 
soapAction="http://microsoft.com/webservices/SharePointPortalServer/ProfileImportExportServic
e/UpdateWithProfileChangeData" style="document"/>
       <wsdl:input>
         <soap12:body use="literal"/>
       </wsdl:input>
       <wsdl:output>
         <soap12:body use="literal"/>
       </wsdl:output>
     </wsdl:operation>
   </wsdl:binding>
   <wsdl:message name="FinalizeProfileImportExportProcessSoapIn">
     <wsdl:part name="parameters" element="tns:FinalizeProfileImportExportProcess"/>
   </wsdl:message>
   <wsdl:message name="FinalizeProfileImportExportProcessSoapOut">
     <wsdl:part name="parameters" element="tns:FinalizeProfileImportExportProcessResponse"/>
   </wsdl:message>
   <wsdl:message name="GetImportPropertiesSoapIn">
     <wsdl:part name="parameters" element="tns:GetImportProperties"/>
   </wsdl:message>
   <wsdl:message name="GetImportPropertiesSoapOut">
     <wsdl:part name="parameters" element="tns:GetImportPropertiesResponse"/>
   </wsdl:message>
   <wsdl:message name="GetPartitionIdsSoapIn">
     <wsdl:part name="parameters" element="tns:GetPartitionIds"/>
   </wsdl:message>
   <wsdl:message name="GetPartitionIdsSoapOut">
     <wsdl:part name="parameters" element="tns:GetPartitionIdsResponse"/>
   </wsdl:message>
   <wsdl:message name="GetProfileImportClientModeSoapIn">
     <wsdl:part name="parameters" element="tns:GetProfileImportClientMode"/>
   </wsdl:message>
   <wsdl:message name="GetProfileImportClientModeSoapOut">
     <wsdl:part name="parameters" element="tns:GetProfileImportClientModeResponse"/>
   </wsdl:message>
   <wsdl:message name="InitializeProfileImportExportProcessSoapIn">
     <wsdl:part name="parameters" element="tns:InitializeProfileImportExportProcess"/>
   </wsdl:message>
   <wsdl:message name="InitializeProfileImportExportProcessSoapOut">
     <wsdl:part name="parameters" element="tns:InitializeProfileImportExportProcessResponse"/>
   </wsdl:message>
   <wsdl:message name="RetrieveBDCProfileChangeDataSoapIn">
     <wsdl:part name="parameters" element="tns:RetrieveBDCProfileChangeData"/>
   </wsdl:message>
   <wsdl:message name="RetrieveBDCProfileChangeDataSoapOut">
     <wsdl:part name="parameters" element="tns:RetrieveBDCProfileChangeDataResponse"/>
   </wsdl:message>
   <wsdl:message name="RetrieveProfileChangeDataDeltaSoapIn">
     <wsdl:part name="parameters" element="tns:RetrieveProfileChangeDataDelta"/>
   </wsdl:message>
   <wsdl:message name="RetrieveProfileChangeDataDeltaSoapOut">
     <wsdl:part name="parameters" element="tns:RetrieveProfileChangeDataDeltaResponse"/>
```
*Copyright © 2013 Microsoft Corporation.* 

*Release: November 18, 2013*

```
 </wsdl:message>
  <wsdl:message name="RetrieveProfileChangeDataFullSoapIn">
    <wsdl:part name="parameters" element="tns:RetrieveProfileChangeDataFull"/>
  </wsdl:message>
  <wsdl:message name="RetrieveProfileChangeDataFullSoapOut">
     <wsdl:part name="parameters" element="tns:RetrieveProfileChangeDataFullResponse"/>
  </wsdl:message>
  <wsdl:message name="UpdateWithProfileChangeDataSoapIn">
    <wsdl:part name="parameters" element="tns:UpdateWithProfileChangeData"/>
  </wsdl:message>
  <wsdl:message name="UpdateWithProfileChangeDataSoapOut">
    <wsdl:part name="parameters" element="tns:UpdateWithProfileChangeDataResponse"/>
  </wsdl:message>
</wsdl:definitions>
```
*Copyright © 2013 Microsoft Corporation.* 

# <span id="page-65-0"></span>**7 Appendix B: Product Behavior**

<span id="page-65-3"></span>The information in this specification is applicable to the following Microsoft products or supplemental software. References to product versions include released service packs:

- Microsoft SharePoint Server 2010
- Microsoft SharePoint Server 2013

Exceptions, if any, are noted below. If a service pack or Quick Fix Engineering (QFE) number appears with the product version, behavior changed in that service pack or QFE. The new behavior also applies to subsequent service packs of the product unless otherwise specified. If a product edition appears with the product version, behavior is different in that product edition.

Unless otherwise specified, any statement of optional behavior in this specification that is prescribed using the terms SHOULD or SHOULD NOT implies product behavior in accordance with the SHOULD or SHOULD NOT prescription. Unless otherwise specified, the term MAY implies that the product does not follow the prescription.

<span id="page-65-1"></span>[<1> Section 3.1.4: T](#page-18-6)his operation is available only in SharePoint Server 2013.

<span id="page-65-2"></span> $\leq$  2> Section 3.1.4.9: This operation is available only in SharePoint Server 2013.

*[MS-UPIEWS] — v20131118 User Profile Import and Export Web Service Protocol* 

*Copyright © 2013 Microsoft Corporation.* 

# <span id="page-66-0"></span>**8 Change Tracking**

<span id="page-66-1"></span>No table of changes is available. The document is either new or has had no changes since its last release.

*[MS-UPIEWS] — v20131118 User Profile Import and Export Web Service Protocol* 

*Copyright © 2013 Microsoft Corporation.* 

# <span id="page-67-0"></span>**9 Index**

# **A**

Abstract data model [server](#page-18-7) 19 **[Applicability](#page-9-3) 10** [ArrayOfAnyTypecomplex type](#page-12-2) 13 [ArrayOfProfileChangeDatacomplex type](#page-13-3) 14 [ArrayOfPropertyChangeDatacomplex type](#page-13-4) 14 [ArrayOfStringcomplex type](#page-13-5) 14 [Attribute groups](#page-17-3) 18 [Attributes](#page-17-4) 18

#### **C**

[Capability negotiation](#page-10-3) 11 [Change tracking](#page-66-1) 67 [ChangeTypessimple type](#page-16-2) 17 Client [overview](#page-18-8) 19 [Complex types](#page-12-3) 13 [ArrayOfAnyType](#page-12-2) 13 [ArrayOfProfileChangeData](#page-13-3) 14 [ArrayOfPropertyChangeData](#page-13-4) 14 [ArrayOfString](#page-13-5) 14 [ProfileChangeData](#page-14-2) 15 [ProfileChangeDataContainer](#page-14-3) 15 [PropertyChangeData](#page-15-2) 16

### **D**

Data model - abstract [server](#page-18-7) 19

#### **E**

Events local - [server](#page-41-7) 42 [timer -](#page-41-8) server 42 Examples [finalize the import and export process](#page-52-1) 53 [get partition ID](#page-43-2) 44 [initialize the process](#page-42-4) 43 [operation sequence](#page-42-5) 43 [overview](#page-42-6) 43 [retrieve the profiles](#page-43-3) 44 [sample data](#page-42-7) 43 [update a profile](#page-47-1) 48 [verify the change](#page-48-1) 49

#### **F**

Fields - [vendor-extensible](#page-10-4) 11 [Finalize the import and export process example](#page-52-1) 53 [Full WSDL](#page-55-1) 56

#### **G**

[Get partition ID example](#page-43-2) 44 [Glossary](#page-7-3) 8

[Groups](#page-17-5) 18 [guidsimple type](#page-16-3) 17

# **I**

Implementer - [security considerations](#page-54-3) 55 [Index of security parameters](#page-54-4) 55 [Informative references](#page-8-3) 9 Initialization [server](#page-18-9) 19 [Initialize the process example](#page-42-4) 43 [Introduction](#page-7-4) 8

### **L**

Local events [server](#page-41-7) 42

#### **M**

Message processing [server](#page-18-10) 19 Messages [ArrayOfAnyTypecomplex type](#page-12-2) 13 [ArrayOfProfileChangeDatacomplex type](#page-13-3) 14 [ArrayOfPropertyChangeDatacomplex type](#page-13-4) 14 [ArrayOfStringcomplex type](#page-13-5) 14 [attribute groups](#page-17-3) 18 [attributes](#page-17-4) 18 [ChangeTypessimple type](#page-16-2) 17 [complex types](#page-12-3) 13 [elements](#page-11-6) 12 [enumerated](#page-11-7) 12 [groups](#page-17-5) 18 quidsimple type 17 [namespaces](#page-11-8) 12 [ProfileChangeDatacomplex type](#page-14-2) 15 [ProfileChangeDataContainercomplex type](#page-14-3) 15 [PropertyChangeDatacomplex type](#page-15-2) 16 [simple types](#page-15-3) 16 [syntax](#page-11-9) 12 [transport](#page-11-10) 12

### **N**

[Namespaces](#page-11-8) 12 [Normative references](#page-8-4) 9

# **O**

Operation sequence example [overview](#page-42-5) 43 **Operations** [FinalizeProfileImportExportProcess](#page-19-1) 20 [GetImportProperties](#page-21-7) 22 [GetPartitionIds](#page-24-6) 25 [GetProfileImportClientMode](#page-39-8) 40 [InitializeProfileImportExportProcess](#page-26-7) 27 [RetrieveBDCProfileChangeData](#page-29-4) 30

*[MS-UPIEWS] — v20131118 User Profile Import and Export Web Service Protocol* 

*Copyright © 2013 Microsoft Corporation.* 

*Release: November 18, 2013*

[RetrieveProfileChangeDataDelta](#page-32-4) 33 [RetrieveProfileChangeDataFull](#page-34-6) 35 [UpdateWithProfileChangeData](#page-37-7) 38 [Overview \(synopsis\)](#page-8-5) 9

#### **P**

Parameters - [security index](#page-54-4) 55 [Preconditions](#page-9-4) 10 [Prerequisites](#page-9-4) 10 [Product behavior](#page-65-3) 66 [ProfileChangeDatacomplex type](#page-14-2) 15 [ProfileChangeDataContainercomplex type](#page-14-3) 15 [PropertyChangeDatacomplex type](#page-15-2) 16 Protocol Details [overview](#page-18-8) 19

#### **R**

[References](#page-7-5) 8 [informative](#page-8-3) 9 [normative](#page-8-4) 9 [Relationship to other protocols](#page-9-5) 10 [Retrieve the profiles example](#page-43-3) 44

### **S**

[Sample data example](#page-42-7) 43 **Security** [implementer considerations](#page-54-3) 55 [parameter index](#page-54-4) 55 Sequencing rules [server](#page-18-10) 19 Server [abstract data model](#page-18-7) 19 [FinalizeProfileImportExportProcess operation](#page-19-1) 20 [GetImportProperties operation](#page-21-7) 22 [GetPartitionIds operation](#page-24-6) 25 [GetProfileImportClientMode operation](#page-39-8) 40 [initialization](#page-18-9) 19 [InitializeProfileImportExportProcess operation](#page-26-7) 27 [local events](#page-41-7) 42 [message processing](#page-18-10) 19 [overview](#page-18-8) 19 [RetrieveBDCProfileChangeData operation](#page-29-4) 30 [RetrieveProfileChangeDataDelta operation](#page-32-4) 33 [RetrieveProfileChangeDataFull operation](#page-34-6) 35 [sequencing rules](#page-18-10) 19 [timer events](#page-41-8) 42 [timers](#page-18-11) 19 [UpdateWithProfileChangeData operation](#page-37-7) 38 [Simple types](#page-15-3) 16 [ChangeTypes](#page-16-2) 17 [guid](#page-16-3) 17 [Standards assignments](#page-10-5) 11 Syntax [messages -](#page-11-9) overview 12

#### **T**

Timer events [server](#page-41-8) 42

*[MS-UPIEWS] — v20131118 User Profile Import and Export Web Service Protocol* 

*Copyright © 2013 Microsoft Corporation.* 

*Release: November 18, 2013*

Timers [server](#page-18-11) 19 [Tracking changes](#page-66-1) 67 [Transport](#page-11-10) 12 Types [complex](#page-12-3) 13 [simple](#page-15-3) 16

# **U**

[Update a profile example](#page-47-1) 48

### **V**

[Vendor-extensible fields](#page-10-4) 11 [Verify the change example](#page-48-1) 49 [Versioning](#page-10-3) 11

### **W**

[WSDL](#page-55-1) 56